# В.М. Буханов, Г.М. Николадзе, А.М. Салецкий, Д.Э. Харабадзе

# ЭЛЕКТРИЧЕСТВО И МАГНЕТИЗМ Лабораторный практикум

# Часть 5

# Электромагнитные свойства вещества

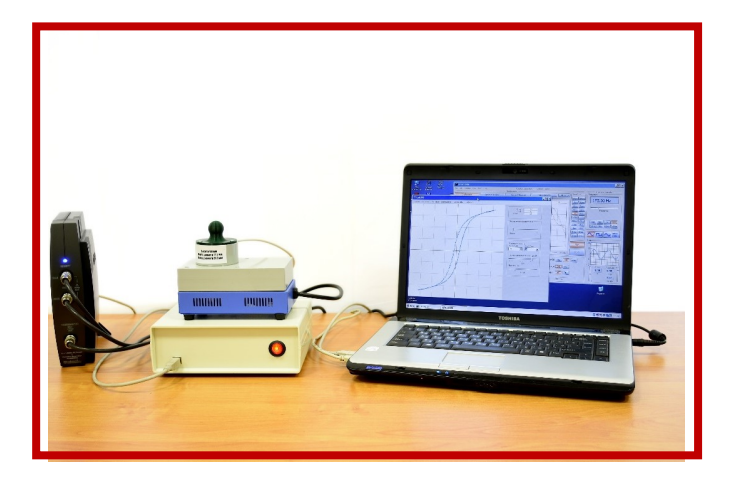

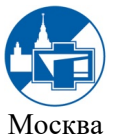

Физический факультет МГУ им. М.В. Ломоносова 2023

УДК 537 ББК 22.33

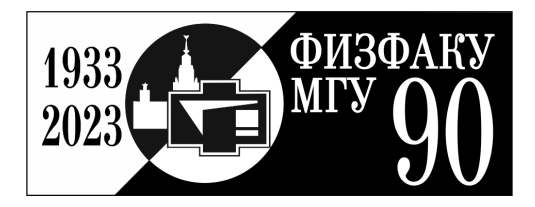

Коллектив авторов: Буханов В.М.,Николадзе Г.М., Салецкий А.М., Харабадзе Д.Э.

ЭЛЕКТРИЧЕСТВО И МАГНЕТИЗМ. Лабораторный практикум. Часть 5. Электромагнитные свойства вещества. Уч.-метод. Пособие. –

М.: Физический факультет МГУ им. М.В. Ломоносова, 2023. – 63 с. ISBN 978-5-8279-0267-6

Лабораторный практикум содержит описание лабораторных работ по дисциплине «Физика» и предназначен в помощь студентам, выполняющим лабораторные работы по разделу «Электричество и магнетизм». Представлены три лабораторных работы: «Эффект Холла», «Сегнетоэлектрики» и «Исследование основных характеристик ферромагнетиков. Каждая работа содержит краткое изложение теории изучаемых явлений, описание экспериментальной установки и методику проведения экспериментов и обработки их результатов.

Для студентов физических специальностей университетов.

Рецензент: канд. физ.- мат наук, доцент. А.В. Быков

ISBN 978-5-8279-0267-6

© Физический факультет МГУ им. М.В. Ломоносова, 2023 г.

© Коллектив авторов, 2023 г.

# **СОДЕРЖАНИЕ**

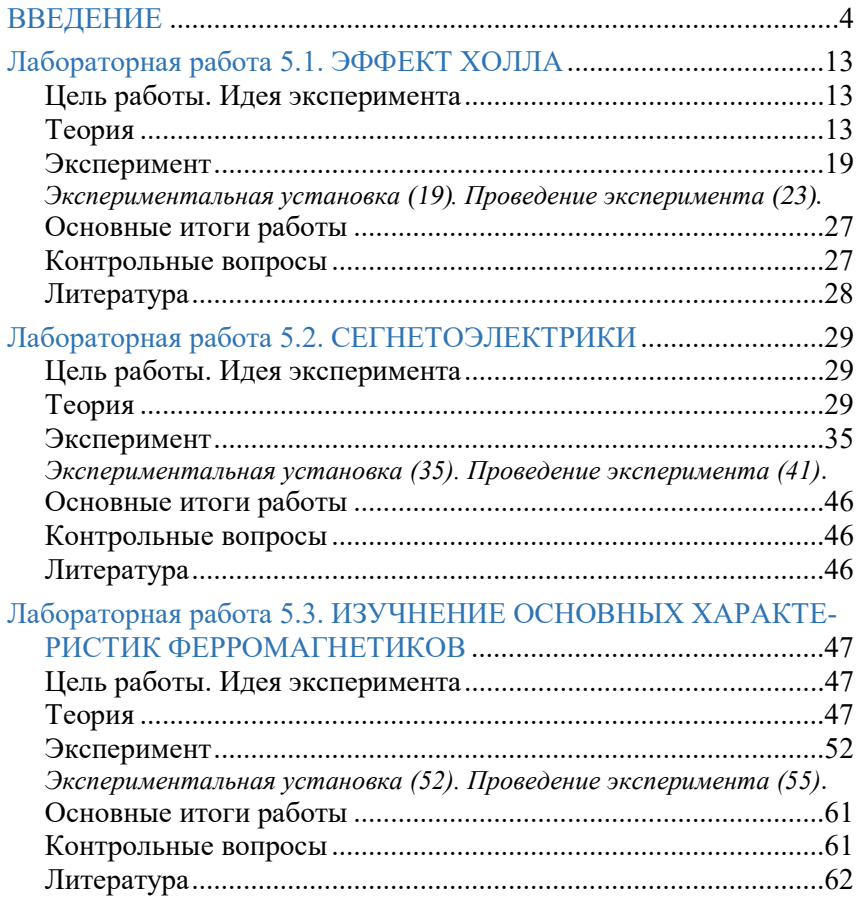

## **BBD/1011/10**

### Электрические свойства веществ

Электрические свойства - совокупность свойств, характеризующих способность веществ и материалов проводить электрический ток в электрическом поле.

К электрическим свойствам, наиболее широко используемым для исследования материалов (особенно металлических) и оценки возможности их практического применения, в первую очередь относятся удельная электропроводность о и обратная ей величина - удельное электрическое сопротивление р, а также температурный коэффициент удельного электросопротивления α.

Удельной электропроводностью (удельной проводимостью) о называют способность вещества проводить электрический ток. удельная проводимость закону Согласно Ома линейного изотропного вещества коэффициент пропорциональности между напряженностью электрического поля  $\mathbf{u}$ ПЛОТНОСТЬЮ тока. возникающего в среде под действием поля:

#### $i = \sigma E$

где о - удельная проводимость, j - вектор плотности тока, E вектор напряжённости электрического поля.

Удельное электрическое сопротивление (удельное сопротивление) о характеризует способность материала препятствовать прохождению электрического тока и численно равно сопротивлению R однородного цилиндрического проводника единичной длины *l* и единичной площади сечения *S*. Размерность о в системе  $CH - OM$  метр.

Важной характеристикой металлов является температурный коэффициент удельного электрического сопротивления  $\alpha_0$ , характеризующий относительное изменение удельного сопротивления при изменении температуры на один кельвин (градус)

Все материалы по электрическим свойствам делят на три группы: проводники, полупроводники и диэлектрики. Различаются эти материалы по величине электросопротивления, по характеру температурного изменения  $e_{\Gamma}$ и по типу проводимости. Физические свойства этих трех групп твердых тел хорошо объясняются в рамках квантовомеханической зонной теории электронов в твёрдом теле. Согласно квантовой механике, в изолированном атоме электроны имеют определённые дискретные значения энергии (энергетические уровни). В твёрдом теле энергетический спектр электронов существенно иной, он состоит из отдельных разрешённых энергетических зон, разделённых зонами запрещённых энергий (рис.5.1).

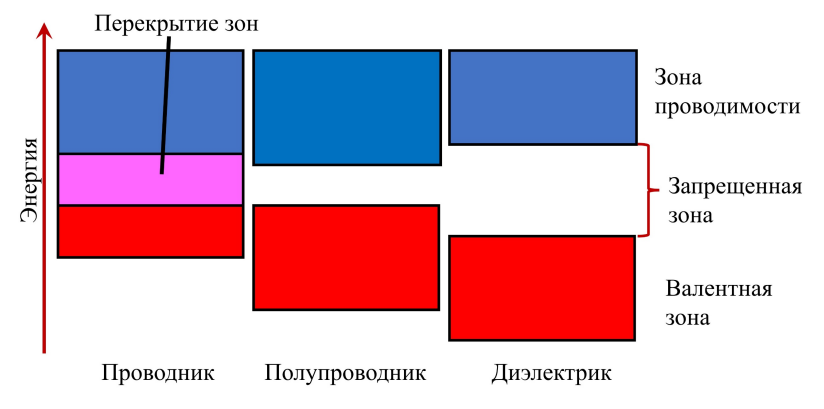

Рис. 5.1. Расщепление энергетических уровней электронов в твердом теле.

Самую верхнюю из заполненных электронами зон называют валентной. Ближайшая к ней незаполненная электронами зона зона проводимости. Эти зоны отделены друг от друга запрещенной зоной, в которой электроны находиться не могут (рис. 5.1 и 5.2.).

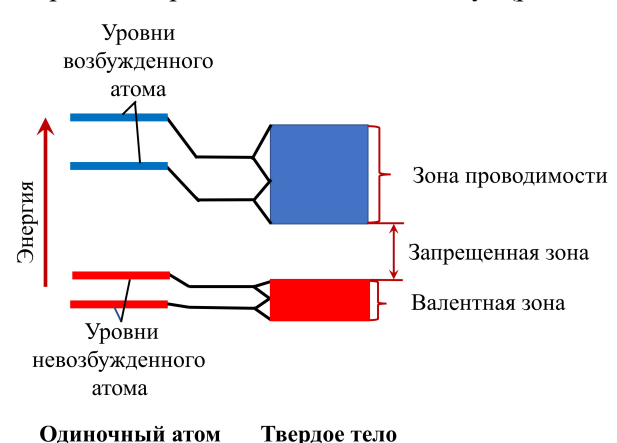

Рис. 5.2. Зонные энергетические диаграммы различных твердых веществ.

У проводников запрещенная зона практически отсутствует. Валентная зона вплотную прилегает к зоне проводимости или перекрывается с ней, вследствие чего электроны в металле свободны и под влиянием слабых напряженностей приложенного электрического поля могут переходить из валентной (заполненной) зоны в зону проводимости.

Полупроводники ‒ вещества, ширина запрещенной зоны которых < 3 эВ. Отличительное свойство полупроводников сильная зависимость удельной проводимости от концентрации и вида примесей и дефектов, а также от внешних воздействий.

Диэлектрики ‒ вещества с весьма широкой запрещенной зоной (более 3 эВ). У некоторых диэлектриков запрещенная зона настолько велика, что электронная электропроводность не играет определяющей роли.

Характерные значения удельного электросопротивления:

- проводники  $10^{-5}$ ...10<sup>-8</sup> Омми менее;
- полупроводники  $10^{-6}...10^{7}$  Омм;
- диэлектрики  $10^7...10^{18}$  Омм.

Все диэлектрики можно разделить на две большие группы ‒ полярные и неполярные. У полярных диэлектриков молекулы обладают электрическим моментом, возникающим из-за смещения электрических зарядов из положения их равновесия в свободных атомах в результате химического связывания. В отсутствие внешнего электрического поля тепловое движение приводит к случайной ориентации электрических моментов р, диполей полярного диэлектрика в пространстве (рис. 5.3, а).

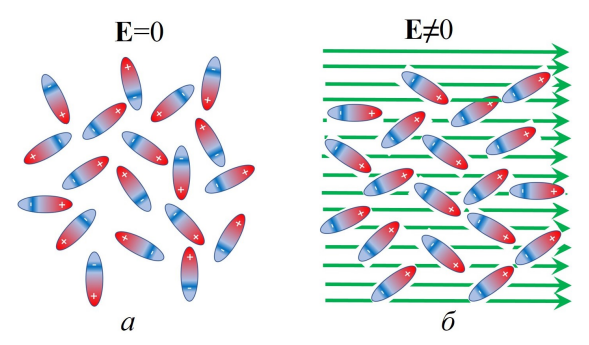

Рис. 5.3. Диэлектрик вне электрического поля  $(a)$  и во внешнем электрическом поле Е≠0 (б).

Молекулы неполярного диэлектрика сами по себе дипольным моментом не обладают. Естественно, что и в этом случае макроскопический объем диэлектрика не обладает результирующим дипольным моментом в отсутствие внешнего электрического поля. Если, однако, внести тот или другой изотропный диэлектрик во внешнее электрическое поле, то он поляризуется (см. рис. 5.21, б), т.е. приобретет отличный от нуля дипольный момент. Для количественного описания поляризации диэлектрика вводится физическая величина — вектор поляризованности Р (или просто поляризованность), который характеризует объемную плотность электрического дипольного момента.

Для описания электрических свойств диэлектриков используют два подхода: феноменологический (макроскопический), который включает в себя описание макроскопических свойств и характеристик диэлектрика, и микроскопический, который предполагает описание свойств и явлений, протекающих в диэлектрике на атомно-молекулярном уровне. Рассмотрим поведение диэлектрика во внешнем электрическом поле с макроскопической точки зрения.

Пусть однородное внешнее поле создано двумя плоскими параллельными разноименно заряженными металлическими пласимнами (рис. 5.4). Внесем в это поле пластину из однородного диэлектрика. Под действием электрического поля  $E_0$ диэлектрик поляризуется, т.е. происходит смещение зарядов: положительных – по полю, отрицательных – против поля. В результате на правой поверхности диэлектрика будет избыток положительного заряда с поверхностной плотностью +σ', на левой – отрицательного заряда с поверхностной плотностью – σ'. Эти заряды называют индукционными, или связанными. Помимо них в диэлектрике

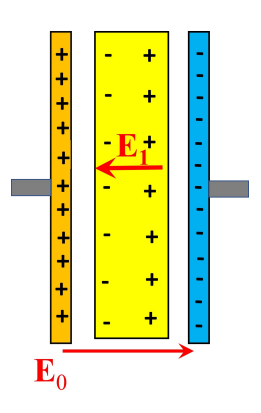

Рис. 5.4. Диэлектрик в электри-ческом поле.

могут быть свободные (сторонние) заряды. Заряды на поверхности помещенного в конденсатор образца образуют как бы ещё один плоский конденсатор, который создает электрическое поле  $E_1 = \sigma_{\text{cgsy}}/\varepsilon_0$ , направленное противоположно внешнему полю  $E_0 = \sigma_{\text{cropon}}/\varepsilon_0$  (см. рис. 5.4). Это поле называется деполяризующим. Результирующее поле внутри диэлектрика равно

$$
\mathbf{E} = \mathbf{E}_0 + \mathbf{E}_1. \tag{5.1}
$$

Для изотропных диэлектриков вектор поляризации Р пропорционален вектору напряженности  $E$  результирующего электрического поля в диэлектрике:

$$
\mathbf{P} = \varepsilon_0 \chi \mathbf{E} \,, \tag{5.2}
$$

где  $\chi$  - диэлектрическая восприимчивость диэлектрика.

Если ввести новую физическую величину - вектор электрического смешения:

$$
\mathbf{D} = \varepsilon_0 \mathbf{E} + \mathbf{P} \,, \tag{5.3}
$$

то с учетом (5.2) получаем

$$
\mathbf{D} = \varepsilon_0 \mathbf{E} + \varepsilon_0 \chi \mathbf{E} = \varepsilon_0 (1 + \chi) \mathbf{E} = \varepsilon \varepsilon_0 \mathbf{E}, \quad (5.4)
$$

где  $\epsilon = 1 + \gamma - \mu$ иэлектрическая проницаемость диэлектрика.

#### Магнитные свойства вешества

Во внешнем магнитном поле все вещества в той или иной степени намагничиваются, т.е. сами становятся источниками магнитного поля. Как следствие, магнитное поле в них будет суперпозицией внешнего и индуцированного полей. Большинство веществ, так называемые парамагнетики и диамагнетики, намагничиваются слабо; магнитная индукция в них мало отличается от индукции в вакууме.

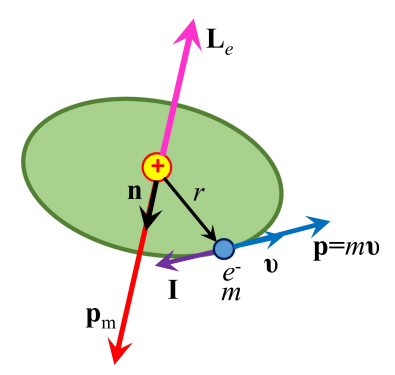

Рис. 5.5. Направления Le и р<sub>m</sub> электрона, движущегося по орбите радиуса r.

Во всех вешествах элементарными носителями магнетизма электроны являются  $\overline{M}$ ядра атомов. С движением электрона по орбите вокруг ядра связывают орбитальный магнитный момент электрона р<sub>т</sub>. Величина этого момента, если рассматривать круговой ток, обусловленный движением электрона  $\overline{10}$ орбите (рис. 5.5), равна

$$
\mathbf{p}_m = I S \mathbf{n} = e f \mathbf{S} ,
$$

где  $I$  – круговой ток  $(I = ef)$ ,  $S$  – площадь орбиты,  $\mathbf{n}$  – нормаль к S,  $f$ -частота вращения электрона по орбите.

Вращение электрона по круговой орбите описывается орбитальным механическим моментом импульса

$$
L_e=2m f S.
$$

Для электрона  $p_m$  и  $L_e$  направлены противоположны друг другу:

$$
\mathbf{p}_m = -\frac{e}{2m}\mathbf{L}_{\mathbf{e}}\,,
$$

где  $g = -e/(2m)$  – гиромагнитное отношение для орбитального движения.

Кроме того, электрон обладает собственным механическим мо-ментом  $L_{eS} = \hbar \sqrt{S(S+1)} = \hbar \frac{\sqrt{3}}{2}$  и спиновым (собственным) магнитным моментом  $\mathbf{p}_{sS} = g_S \mathbf{L}_{ss}$  (гиромагнитное отношение для спиновых моментов).

Полный магнитный момент атома складывается из магнитных моментов входящих в атом электронов и магнитного момента ядра

$$
\mathbf{p}_{am} = \mathbf{p}_a + \mathbf{p}_m + \mathbf{p}_{mS}.
$$

Магнитный момент ядра примерно в  $2.10^3$  раз меньше собственного и орбитального магнитных моментов электрона. Поэтому при рассмотрении магнитных свойств веществ им обычно пренебрегают.

Для характеристики магнитного поля вводится понятие магнитной индукции. Магнитная индукция – векторная физическая величина, являющаяся силовой характеристикой магнитного поля, а именно характеристикой его действия на движущиеся заряженные частицы и на обладающие магнитным моментом тела. Магнитная индукция B – это такой вектор, что сила Лоренца F, действующая со стороны магнитного поля – на заряд q, движущийся со скоростью υ, равна

$$
\mathbf{F} = q[\mathbf{v} \times \mathbf{B}].
$$

Магнитное поле в веществе является суперпозицией двух полей: внешнего магнитного поля В<sub>внеш</sub>, создаваемого макротоками (связанными с током в неподвижном проводнике), и внутреннего, или собственного, магнитного поля  $B_{\text{Bayron}}$ , создаваемого микротоками (из-за движения электронов в атомах, молекулах и ионах):

$$
\mathbf{B} = \mathbf{B}_{\text{bheun}} + \mathbf{B}_{\text{bhyrp}}.
$$

Количественной характеристикой намагниченного состояния вещества служит - намагниченность J, равная объемной плотности магнитного момента:

$$
\mathbf{J} = \frac{\mathbf{P}_m}{V} = \frac{\Sigma \mathbf{P}_{am}}{V},
$$

где  $P_m = \sum P_{am} - \sum P_{am}$  магнитный момент вещества как сумма магнитных моментов всех атомов в объеме  $V$ .

Напряжённость магнитного поля - векторная физическая величина:

$$
\mathbf{H} = \frac{\mathbf{B}}{\mu_0} - \mathbf{J},\qquad(5.5)
$$

где коэффициент  $\mu_0 = 4\pi \cdot 10^{-7} \Gamma H/M - \text{M}$ агнитная постоянная.

Намагниченность J изотропной среды связана с напряженностью **H** соотношением

$$
\mathbf{J} = \chi \mathbf{H},\qquad(5.6)
$$

x - магнитная восприимчивость среды, характеризующая магнитный отклик вещества.

Поставляя (5.5) в (5.6), получим:

$$
\mathbf{H} = \frac{\mathbf{B}}{\mu_0 \left(1 + \chi\right)},
$$

где  $\mu = (1 + \chi)$  – магнитная проницаемость вещества.

#### Классификация магнитных материалов

В зависимости от того, как материалы реагируют на приложенное магнитное поле, различают диамагнетики, парамагнетики и ферромагнетики.

Диамагнетики - вещества, которые слабо намагничиваются в направлении, противоположном приложенному магнитному полю. Как правило, магнитные моменты атомов таких веществ ориентированы так, что векторная сумма магнитных моментов атомов равна нулю.

При внесении диамагнетика во внешнее магнитное поле у его атомов и молекул индучируется магнитный момент в направленнии, противоположном внешнему полю, что приводит к ослаблению магнитного поля в веществе.

Парамагнетики – вещества, у которых атомы и молекулы в отсутствие внешнего поля обладают некоторым магнитным моментом. Однако вследствие теплового движения магнитные моменты отдельных молекул ориентированы хаотически и тело в целом не намагничено. При внесении парамагнетика во внешнее магнитное поле происходит частичное упорядочивание магнитных моментов вдоль внешнего поля, что приводит к усилению магнитного поля в веществе. В сильных магнитных полях магнитные моменты атомов и молекул почти полностью устанавливаются по направлению внешнего поля. Эффект ориентационного намагничивания называется парамагнетизмом. По величине этот эффект тоже слаб, хотя перекрывает диамагнитный эффект. Парамагнетики намагничиваются в направлении внешнего магнитного поля, но слабо.

Ферромагнетики – вещества, которые сильно намагничиваются в направлении приложенного магнитного поля, и сохраняют свой магнитный момент даже после выключения приложенного поля. В ферромагнетике вклад спинового магнитного момента в магнитный дипольный момент атомов очень велик. Они обладают сильными магнитными свойствами благодаря наличию магнитных доменов размером  $\sim$  0,1 мм. Когда такой материал находится в не намагниченном состоянии, магнитные моменты доменов располагаются беспорядочно. У ферромагнетиков в магнитном поле по направлению поля ориентируются магнитные моменты не отдельных атомов, как в парамагнетике, а целых областей — доменов. Этот процесс приводит к усилению магнитного поля в ферромагнетике, причём собственное магнитное поле внутри вещества значительно превосходит внешнее поле .

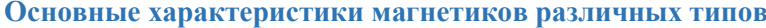

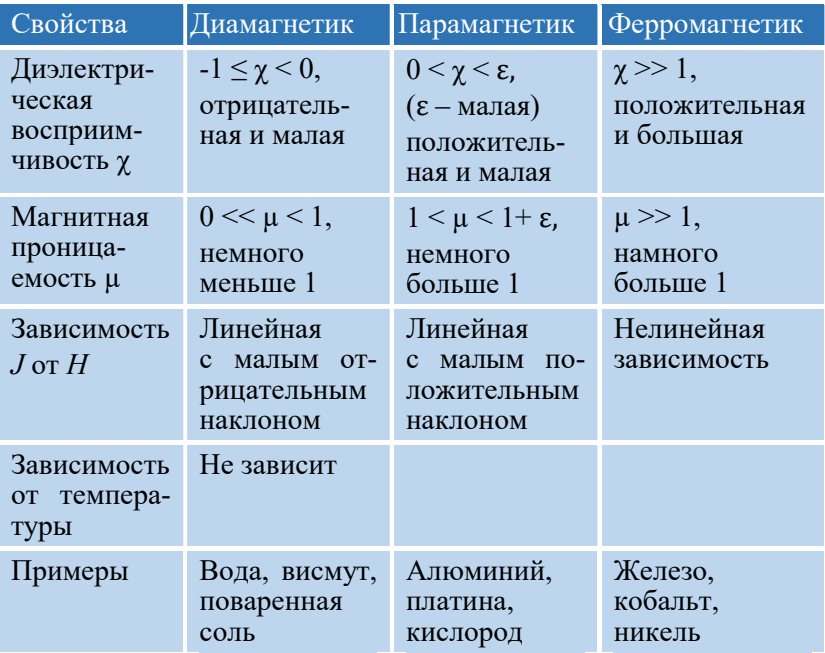

#### Лабораторная работа 5.1

#### ЭФФЕКТ ХОЛЛА

# Цель работы

Экспериментальное ознакомление с эффектом Холла, освоение метода создания магнитного поля с помощью электромагнитов.

#### Идея эксперимента

Образец полупроводника помещается в магнитное поле между полюсами электромагнита. На образец нанесены торцевые и боковые контакты. Через торцевые контакты образца пропускается регулируемый постоянный ток. Боковые контакты используются для измерения потенциалов Холла. Магнитное поле регулируется током в обмотке электромагнита. Для температурных измерений используется нагреватель, на котором закреплен образец. Для повышения точности измерений, уменьшения их погрешностей и управления экспериментом используется компьютер.

#### Теория

При протекании постоянного тока по проводнику, помещенному в магнитное поле, перпендикулярное направлению тока, в проводнике возникает электрическое поле, напряженность которого перпендикулярна как направлению тока в проводнике, так и вектору магнитной индукции.

Это приводит к возникновению разности потенциалов на противоположных боковых поверхностях полупроводника, которая пропорциональна как току, протекающему через проводник, так и величине индукции магнитного поля, в котором он находится. Эта разность потенциалов может быть измерена вольтметром, что позволяет (при поддержании постоянного тока в проводнике) установить пропорциональность между измеряемой разностью потенциалов и величиной магнитной индукции в месте нахождения полупроводникового датчика. Возникновение электрического поля связано с действием магнитной составляющей силы Лоренца на движущиеся внутри проводника заряды

$$
\mathbf{F} = q[\mathbf{v}, \mathbf{B}]. \tag{5.7}
$$

Как видно из (5.7), эта сила направлена перпендикулярно как направлению движения заряда, так и направлению вектора магнитной индукции, что вызывает перемещение зарядов перпендикулярно проводнику при установлении тока. Это движение приводит к возникновению избыточных зарядов разных

знаков на противоположных боковых поверхностях проводника, что сопровождается возникновением электрического поля. Процесс возникновения электрического поля продолжается до тех пор, пока внутри проводника электрическая составляющая силы Лоренца в направлении, перпендикулярном установившемуся току, не станет равной магнитной составляющей этой силы.

Таким образом, при установившемся постоянном токе внутри проводника

$$
q\mathbf{E}_{\perp} = q[\mathbf{v}, \mathbf{B}]. \tag{5.8}
$$

Рассмотрим элемент проводника в виде прямоугольного параллелепипеда, ориентировав оси координат так, как показано на рис. 5.6. При движении положительного заряда в направлении оси z магнитная составляющая  $\mathbf{F}_{\text{T}}$  силы Лоренца будет направлена вверх, что приведет к возникновению избыточного положительного и отрицательного зарядов на верхней и нижней гранях соответственно.

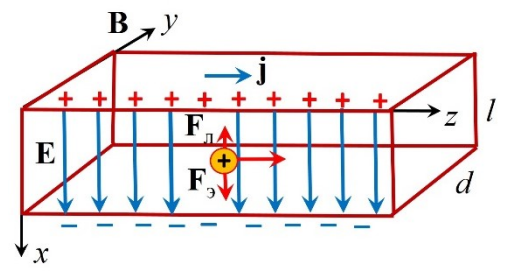

Рис. 5.6. Эффект Холла в проводнике прямоугольной формы.

В этом случае электрическая составляющая силы Лоренца F<sub>3</sub> будет направлена от верхней грани к нижней. Измеряя напряжение между верхней и нижней гранями при фиксированном токе в проводнике, можно судить о величине индукции магнитного поля, в котором находится проводник:

$$
U_{\rm H} = kB. \tag{5.9}
$$

Найдем выражение для коэффициента пропорциональности  $k$ . Пусть расстояние между верхней и нижней гранями равно  $l$ . Тогла

$$
U_{\rm H} = El = vBl. \tag{5.10}
$$

Если по проводнику течет ток *1*, а площадь поперечного сечения проводника  $S = Id$ , то плотность тока (в первом приближении можно считать, что ток равномерно распределен по сечению проводника) равна

$$
j = I / S = I / Id
$$
. (5.11)

С другой стороны, если плотность объемного заряда  $\rho$ , а сами заряды движутся равномерно со скоростью  $v$ , то плотность объемного тока

$$
j = \rho v. \tag{5.12}
$$

Выражая из (5.11) и (5.12) скорость  $\nu$  и подставляя ее в (5.10), получим

$$
U_{\rm H} = \frac{I}{\rho d} B \,. \tag{5.13}
$$

Учитывая, что объемная плотность заряда связана с зарядом  $a$  отдельной частицы и их концентрацией в проводнике  $n$ соотношением

$$
\rho = qn \,, \tag{5.14}
$$

получим

$$
U_{\rm H} = \frac{I}{qnd} B. \tag{5.15}
$$

Таким образом, для введенного ранее коэффициента пропорциональности между ЭДС Холла и магнитной индукции, получаем:

$$
k = \frac{I}{and} \tag{5.16}
$$

Чтобы избавиться от параметров конкретного образца и оставить величины, характеризующие материал, вводят так называемую приведенную ЭДС Холла:

$$
\mathcal{E}^* = \frac{U_h d}{I},\tag{5.17}
$$

которая прямо пропорциональна магнитной индукции

$$
\mathcal{E} = RB, \tag{5.18}
$$

а коэффициент пропорциональности  $R$ , называемый постоянной Холла, является характеристикой материала, из которого изготовлен образец:

$$
R = \frac{1}{qn} \tag{5.19}
$$

Для полупроводников с примесной проводимостью заряд q равен элементарному заряду е, а результирующая концентрация носителей заряда *п* зависит от концентраций и подвижностей электронов проводимости и дырок.

Выше было проведено рассмотрение эффекта Холла в рамках классической теории, где электрический заряд представляется в виде заряженной материальной точки, имеющей определенные координаты и скорость. Такое приближение с достаточной точностью можно применить к описанию движения зарядов в полупроводниках. Для обеспечения избыточного заряда одного знака в датчиках Холла используются легированные полупроводники (полупроводники с примесной проводимостью n- или ртипа).

Однако, пренебрегать собственной проводимостью полупроводника (в приведенном выше рассмотрении микроскопические носители заряда в полупроводнике считались одного знака и движущимися с одинаковой средней, дрейфовой, скоростью) можно лишь при сравнительно низких температурах, когда концентрация собственных носителей электрического тока существенно меньше концентрации ионов примеси.

Рассмотрим, что происходит в полупроводнике р-типа с ростом температуры. Концентрация электронов и дырок ( $n_{n}^{c}$  и  $n_{n}^{c}$ соответственно), связанных с собственной проводимостью полупроводника, нарастает с увеличением температуры по закону Больцмана:  $n_{n,p}^c \sim e^{-E_g/(kT)}$ , где  $E_g$  – ширина запрещенной зоны для данного типа полупроводника (в работе используется германиевый полупроводник, ширина запрещенной зоны которого при комнатной температуре  $\sim 0.8$  эВ),  $k$  – константа Больцмана, а  $T$  – абсолютная температура.

Помимо различия в знаке заряда, электроны и дырки обладают различной подвижностью в полупроводнике (под подвижностью понимается отношение средней скорости  $\mu$ упорядоченного движения, дрейфа  $v_{\text{m}}$ , заряженных частиц под лействием внешнего электрического поля  $\mathbf{K}$ величине напряженности  $E_l$  этого поля:  $\mu = \frac{v_{\text{np}}}{E_l}$ ). Как правило, подвижность электронов больше, чем подвижность дырок.

Таким образом, учет собственной проводимости требует более подробного анализа связи плотности тока в полупроводнике, со свойствами микроскопических носителей заряда, участвующих в создании тока, и модификации формул (5.8), (5.10) и (5.12) для учета вкладов как дырок (примесная и собственная проводимости), так и электронов (собственная проводимость). Например, (5.8) приводит к парадоксальному выводу, что дрейфовые скорости (не смотря на различие в подвижностях) электронов и дырок должны были бы быть одинаковыми по величине. Однако необходимо учесть, что макроскопическое поле Холла  $E<sub>H</sub> \equiv E<sub>\perp</sub>$ , создается всем избыточным зарядом, возникающим на гранях образца, а в случае различных типов микроскопических зарядов условие равновесия сил, действующих на одиночный заряд, должно быть заменено условием стационарности упорядоченного движения многих частиц (т.е., стационарности потоков). В частности, плотности объемных токов, создаваемые потоками положительно, *i*+, и отрицательно, *і*-, заряженных частиц вдоль силовых линий поля Холла (перпендикулярно магнитной индукции и направлению тока в образце, ось х рис. 1) должны компенсировать друг друга. В этом случае избыточный заряд на гранях образца, возникший во время установления тока через образец, не будет зависеть от времени:

$$
j_{+} \equiv j_{p} = -j_{-} \equiv -j_{n} \tag{5.20}
$$

Каждый из этих потоков обусловлен силой Лоренца (ее магнитной и электрической составляющими) в направлении, перпендикулярном направлению тока через образец и направлению вектора магнитной индукции. Найдем эти потоки (в проекции на ось  $x$ , рис. 5.6):

$$
(j_p)_x = e n_p \mu_p (E_H - v_n B), \tag{5.21}
$$

$$
(j_n)_x = (-en_n)(-\mu_n(E_H + v_n B)).
$$
\n(5.22)

Злесь учтено, что электроны обладают отрицательным элементарным зарядом, а скорость движения частиц вдоль оси х  $(p<sub>HC</sub>)$ 5.6) выражено через их полвижности И проекцию напряженности силы Лоренца на ось х.

Суммарный ток воль оси х (рис.5.6) равен нулю, следовательно (из 5.21 и 5.22)

$$
n_p \mu_p (\mu_p E_l B - E_H) = n_n \mu_n (E_H + \mu_n E_l B), \tag{5.23}
$$

где дрейфовые скорости электронов и дырок вдоль направления тока в проводнике заменены на их выражения через подвижности и величину напряженности  $E_i$  так называемого тянущего поля (обеспечивающего ток через образец).

Выражая из (5.23) напряженность поля Холла  $E_H$  , получим

$$
U_h = E_H l = E_l l B \frac{n_p \mu_p^2 + n_n \mu_n^2}{n_p \mu_p + n_n \mu_n}.
$$
 (5.24)

Ток через образец возникает под действием тянущего поля на носители обоих знаков, поэтому

$$
I = jld = eld(n_p\mu_p + n_n\mu_n)E_l,
$$
\n(5.25)

где учтен отрицательный знак заряда электронов и противоположное направление их дрейфовой скорости положительному направлению тока через образец.

Выражая из (5.25) напряженность тянущего поля  $E_l$  и подставляя ее в (5.24), получим:

$$
U_h = \frac{lB}{ed} \frac{n_p \mu_p^2 + n_n \mu_n^2}{(n_p \mu_p + n_n \mu_n)^2}.
$$
 (5.26)

Сравнивая выражение (5.26) с введенными выше определениями приведенной ЭДС Холла и константы Холла R (5.17 и 5.18), получим следующее выражение для константы Холла  $R:$ 

$$
R = \frac{1}{e} \frac{n_p \mu_p^2 + n_n \mu_n^2}{(n_p \mu_p + n_n \mu_n)^2}.
$$
 (5.27)

Учет распределения электронов по скоростям и конкретного механизма их рассеяния на ионах и других неоднородностях решетки приводит к замене единицы в формуле (5.27) на близкий к ней коэффициент, зависящий от материала образца.

Если ток обусловлен преимущественно лишь одним типом заряда (сильно легированный полупроводник, низкие температуры), формула (5.27), разумеется, совпадает с (5.19). Следовательно, определенная выражением (5.19) концентрация носителей заряда имеет смысл некоторой эффективной величины и в общем случае определяется не только концентрациями, но и подвижностями микроскопических носителей тока в образце. Отметим, что приведенный вывод формулы для постоянной Холла справедлив в приближении однородного распределения носителей заряда внутри образца. Учет неоднородности приведет к зависимости концентраций носителей тока от координаты x и появлению дополнительных условий стационарности, в частности, условию на соотношение диффузионных потоков носителей заряда.

Таким образом (см. (5.27)), хотя при увеличении температуры концентрация электронов в полупроводнике p-типа и остается меньше суммарной концентрации дырок  $(n_n < n_n)$ , большая по сравнению с дырочной подвижность электронов ( $\mu_n < \mu_n$ ) может приводить к тому, что при определенной температуре константа Холла обращается в ноль (такая температура называется температурой инверсии эффекта Холла). При дальнейшем нагреве ЭДС Холла меняет знак. Экспериментальному изучению зависимости ЭДС Холла от температуры и определению температуры инверсии посвящено второе упражнение данной работы. Для теоретического вычисления зависимости постоянной Холла от температуры требуется не только знание температурной зависимости для концентраций, но и зависимости подвижностей от температуры. Существенная зависимость постоянной Холла от температуры (в определенном диапазоне температур) используется для изготовления термометров на основе эффекта Холла.

# Эксперимент

#### Экспериментальная установка

Электрическая схема установки для исследования эффекта Холла в полупроводниках приведена на рис. 5.7. Образец полупроводника (ПП) в виде прямоугольной пластинки закреплен на специальном держателе и помещен в постоянное магнитное поле между полюсами электромагнита ЭМ. На поверхность пластинки нанесены четыре контакта с выводами. Выводы 1-2 используются для пропускания постоянного тока через полупроводник от блока питания БП1. Величина тока измеряется миллиамперметром мA и регулируется. Вводы 3-4 служат для измерения разности потенциалов Холла  $U_{\rm H}$  с помощью милливольтметра мВ. Постоянное магнитное поле создается электромагнитом (ЭМ), подключенным к блоку питания (БП2).

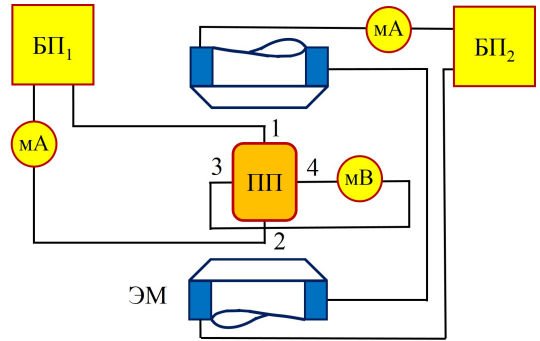

Рис. 5.7. Электрическая схема установки для исследования явления Холла в полупроводниках.

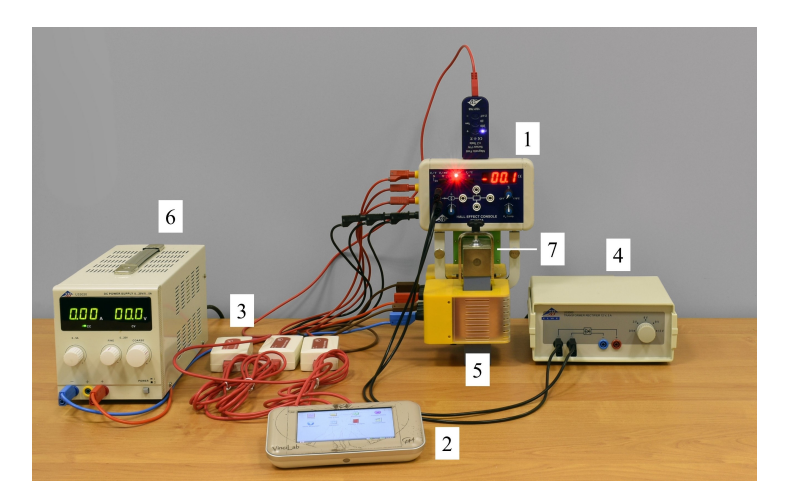

Рис. 5.8. Внешний вид установки: 1 – измерительный модуль, 2 – регистрационный блок VinciLab, 3 – датчики напряжения, 4 ‒ источник тока для установки и поддержания заданной величины тока, Ip, через полупроводниковый образец, 5 – электромагнит, 6 – блок питания электромагнита, 7 – плата с полупроводниковым кристаллом.

Внешний вид установки представлен на рис. 5.8. В ее состав входят: основной измерительный модуль (1); четырехканальный регистратор VinciLab (2), который используется либо в режиме непосредственной индикации, либо записи результатов в память устройства; источник тока для измерительного модуля (4);

электромагнит (5) и блок питания (6), работающий в режиме источника тока, для питания цепи электромагнита и платы (7) с полупроводниковым кристаллом. Поскольку выходные напряжения с основного измерительного модуля малы, для их измерения используются датчики напряжения BT32i (3), которые подключаются между измерительным модулем (1) и регистратором (2).

При протекании тока по обмотке электромагнита индукция  $B$ в его сердечнике пропорциональна силе тока в обмотке. В сердечнике имеется узкий зазор. В соответствии с граничными условиями для магнитной индукции, ее значение в зазоре практически равно ее значению в сердечнике. В зазор помещена плата с закрепленным на ней полупроводниковым кристаллом (далее по тексту этот полупроводниковый кристалл называется образцом). Измерительный модуль обеспечивает протекание электрического тока заданной величины по образцу в направлении, перпендикулярном вектору индукции магнитного поля, в которое помещен полупроводниковый кристалл. Измерительный модуль также обеспечивает измерение напряжения между верхней и нижней гранями кристалла (возможна индикация измеренной величины ЭДС Холла непосредственно на табло модуля и вывод на внешний измерительный прибор).

Начальная конфигурация измерительной установки. Ко входам A1-A4 VinciLab (рис. 5.9) подключены: А1 – датчик магнитного поля и выходы измерительного модуля (рис. 5.10)  $A2$ датчик ЭДС Холла, А3 – датчик величины тока  $I_p$  через полупроводниковый кристалл и А4 ‒ датчик температуры. Перед установкой датчика магнитной индукции в измерительную установку следует выбрать диапазон измерений 2 Тл и провести калибровку, удерживая в течение 1 секунды нажатым переключатель «Tare» на датчике. После этого следует провести калибровку входа A1 на устройстве VinciLab (см. Приложение 1) и установить датчик магнитного поля в измерительный модуль (см. рис. 5.11). ВНИМАНИЕ: установка датчика магнитного поля в измерительный модуль выполняется под контролем инженера или преподавателя. После помещения датчика в установку возможна регистрация небольшой остаточной индукции от сердечника электромагнита, используемого для создания и изменения магнитных полей в установке.

Для определения систематической погрешности, вносимой датчиком, запишите его показания для двух положений с поворотом датчика вокруг вертикальной оси на 180°. При отсутствии систематической погрешности показания будут отличаться лишь знаком регистрируемой магнитной индукции, совпадая по модулю.

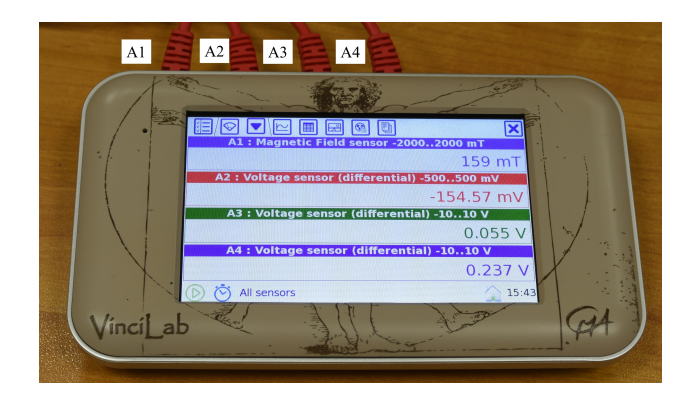

Рис. 5.9. Гнезда регистратора VinciLab для подключения внешних датчиков.

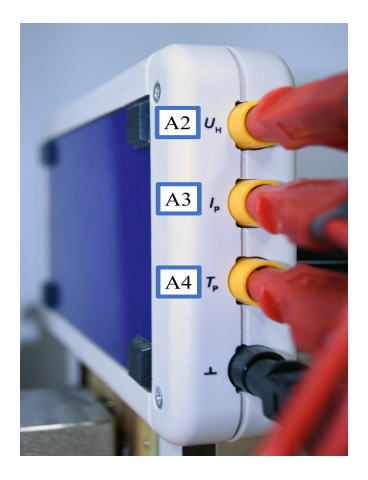

Рис. 5.10. Выходы измерительного модуля установки: Uh – напряжение Холла, Ip – ток через полупроводниковый элемент,  $Tp =$ температура полупроводникового элемента.

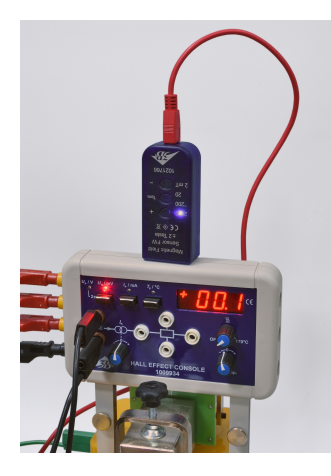

Рис. 5.11. Измерительный модуль с установленным датчиком магнитного поля.

Перед включением установки убедитесь, что нагрев образца отключен: регулятор нагрева (см. рис. 5.12) находится в положении «OFF», а переключатели режимов измерительного модуля (см. рис. 5.12) установлены в положение регистрации напряжения Холла  $U_{\rm H}$  (светится светодиод под надписью « $U_{\rm H}/\text{mV}$ »).

Установите нулевой ток через полупроводниковый образец  $I_p$  $= 0$  с помошью регулятора I<sub>K</sub> на измерительном блоке (см. рис. 5.12). Откалибруйте измеряемое при нулевом токе значение ЭДС Холла: показания вольтметра должны быть нулевыми при нулевом токе через образец. Если показания вольтметра отличны от нуля, установите нулевое значение вращением регулятора « $U_{\rm H}$  Comp» (см. рис. 5.12).

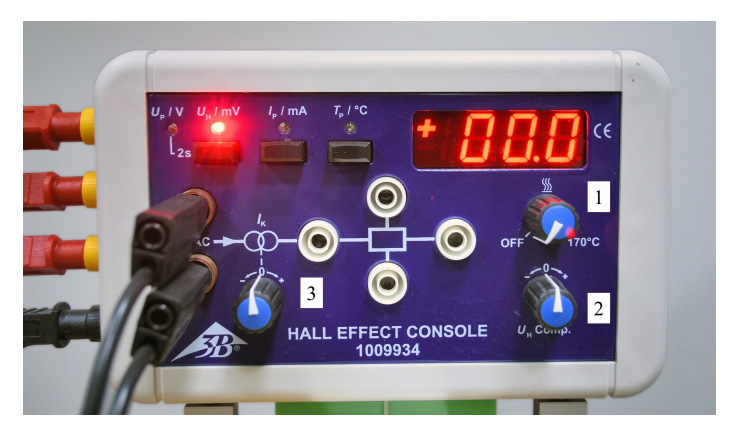

Рис. 5.12. Регуляторы измерительного модуля: 1 - регулятор нагрева; 2 регулятор калибровки напряжения Холла « $U<sub>h</sub>$  Comp»; 3 – регулятор силы тока  $I<sub>p</sub>$ через полупроводниковый образец.

После калибровки измерительной установки можно приступать к выполнению упражнения.

# Проведение эксперимента

Упражнение 1. Изучение зависимости ЭДС Холла от внешнего магнитного поля и силы тока через полупроводниковый образец

#### Измерения

1. Установите регулятором  $I_K$  (см. рис 5.12) ток через образец 5 мА (значения тока через образец  $I_p$  считываются с канала А3 регистратора VinciLab, 0,1V дифференциального датчика напряжения канала А3 соответствует току  $I_p$  в 10мА).

2. Изменяя регулятором тока на источнике 4 на рис. 5.8 ток через электромагнит от 0 до 2 А с шагом (приблизительно) 0.25 А, измерьте величину магнитной индукции В при данной силе тока (канал A1 регистратора VinciLab) и значение ЭДС Холла (табло базового блока установки, либо канал A2 регистратора VinciLab). Результаты измерений записываются в табл. 5.1.

Таблина 5.1

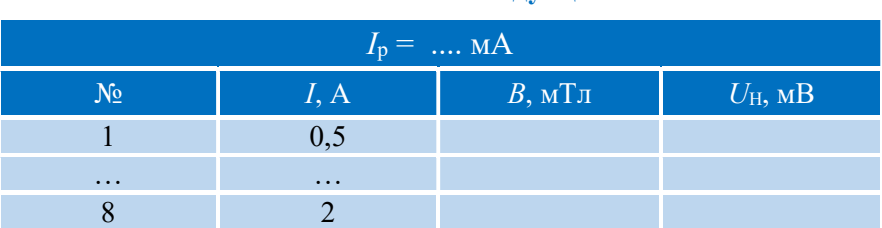

# Значения ЭДС Холла лля различных значений магнитной инлукции

ВНИМАНИЕ: при больших значениях тока в электромагните измерения следует проводить быстро во избежание излишнего перегрева электромагнита и изменения температуры полупроводникового образца. После снятия последней точки ток через электромагнит следует сразу уменьшить до нуля. Не оставлять на длительное время установку с ненулевым значением тока через электромагнит!

3. Устанавливая новые значения силы тока через образец (10 мА, 15 мА, 20 мА, 25 мА), повторите п.2. Результаты запишите в табл. 5.1.

4. Установите силу тока через образец Ip = -5 мА (знак минус означает направление тока, противоположное использовавшемуся в предыдущей части упражнения). Снимите зависимость  $U_{\text{H}}(B)$ . Убедитесь, что ЭДС Холла поменяла знак. В табл. 5.1 следует записывать значения ЭДС Холла с учетом знака.

5. Измените полярность подключения электромагнита и повторите измерения пункта 2 для токов через образец 10 мА и 15 мА. Результаты запишите в табл. 5.1, указав отрицательные значения магнитной индукции в соответствующей колонке. Не забудьте указать знак ЭДС Холла.

6. Уменьшите до нуля токи через обмотку электромагнита и полупроводниковый образец.

# Обработка результатов

1. На одной диаграмме постройте графики зависимости ЭДС Холла от индукции магнитного поля, в котором находится образец Uv (В), для разных токов через полупроводник.

2. Аппроксимируйте каждую из зависимостей прямой с помошью МНК.

3. Запишите полученные значения коэффициентов наклона К и их погрешности в табл. 5.2.

Таблица 5.2

#### Значения токов через полупроводник  $I_p$ , коэффициентов наклона К и их погрешностей

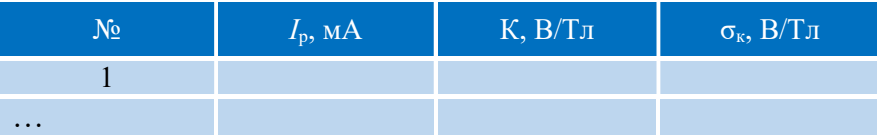

4. Используя найденные значения  $K_i$ , рассчитайте, с помощью формул (5.16) и (5.19) значения постоянной Холла  $R_i$ , найлите ее среднее значение и погрешность среднего. При вычислении  $R_i$ используйте значение толщины полупроводникового кристалла  $d = 1$  мм. Запишите результат в виде  $R = (R_{\rm cn} \pm \Delta R)$ .

5. Рассчитайте концентрацию носителей заряда в полупроводнике *n*, используя среднее значение  $R_{\rm cn}$  и формулу (5.19).

6. Эффект Холла нечетен по внешнему магнитному полю (знак ЭДС Холла зависит от направления вектора магнитной индукции). Поэтому для оценки возможной погрешности, вносимой в измеренное значение  $U_H$  четными по полю эффектами (например, асимметричность подпайки контактов, термомагнитный эффект и т.п.) постройте на отдельной диаграмме зависимости  $U_{\text{H}}(B)$ (данные взять из предыдущей обработки) и зависимость  $U_{\rm H}^{\rm corr}(|B|) = \frac{U_{\rm H}^+ - U_{\rm H}^-}{2}$  для токов 10 мА и 15 мА через образец, где  $U_{\rm H}^{+}$  и  $U_{\rm H}^{-}$  – измеренные значения ЭДС Холла при прямом и обратном направлении тока через электромагнит (пункты 2 и 5 измерений соотвественно). Сделайте вывод о величине побочных вкладов в измеряемые значения ЭДС.

# Упражнение 2. Температурная зависимость ЭДС Холла

Перед началом выполнения упражнения аккуратно отсоедините от NetLog датчик магнитного поля, выньте датчик из установки и положите за нею.

# Измерения

1. Установите ток через образец  $I_p = 25$  мА.

2. Установите ток через катушки электромагнита в  $I = 2$  A. Значение магнитной индукции вблизи образца при таком токе возьмите из упр. 1. Запишите в табл. 5.2 установленные значения тока через образец и магнитной индукции.

3. Запишите в табл. 5.3 начальное значение температуры (температура измеряется по каналу A4 регистратора, причем 0,1V дифференциального датчика напряжения соответствует температуре в 10 °C) и ЭДС Холла (ток через образец приводит к его нагреву, поэтому начальная температура может быть несколько выше комнатной).

4. Плавным поворотом регулятора нагрева 1 (см. рис. 5.12) начните нагрев образца. Скорость нагрева зависит от угла поворота регулятора, поэтому аккуратность работы с регулятором во многом определяет успешность выполнения данного упражнения.

5. По мере нагрева образца фиксируйте значения температуры и ЭДС Холла (результаты запишите в табл. 5.3). Для качественного выполнения упражнения в ограниченное время рекомендуется использовать переменный шаг по температуре. В области резкого изменения ЭДС Холла шаг следует уменьшить.

6. При приближении ЭДС Холла к нулевому значению дополнительно уменьшите шаг между точками. Особо отметьте в таблице момент обращения  $U_H$  в ноль (при температуре инверсии).

7. По достижению 160 °С выключите нагрев, уменьшите ток через образец и через катушки электромагнита до нуля и выключите установку.

ВНИМАНИЕ: Избегайте перегрева образца. В случае перегрева происходит автоматическое отключение нагрева. В этом случае поворотом против часовой стрелки регулятора нагрева следует уменьшить нагрев образца, выключить установку, подождать несколько минут для охлаждения образца и снова включить установку.

Таблица 5.3.

# Температурная зависимость ЭДС Холла

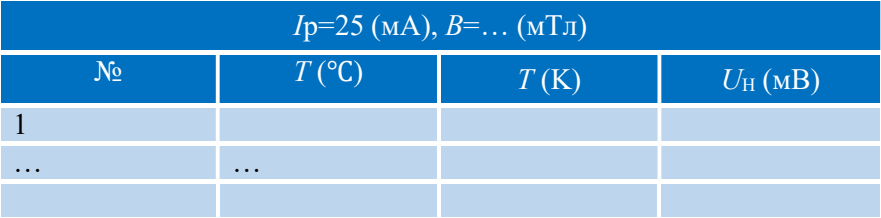

# Обработка результатов

1. Переведите измеренные значения температуры в абсолютную шкалу Кельвина (результаты запишите в табл. 5.3).

2. Постройте зависимость напряжения Холла  $U_H$  от абсолютной температуры. Укажите на графике температуру инверсии.

#### Основные итоги работы

В результате выполнения работы должны быть получены зависимости ЭДС Холла от внешнего магнитного поля и силы тока через полупроводниковый образец, проведена оценка концентрации носителей заряда в полупроводнике, а также исследована температурная зависимость ЭДС Холла и найдена температура инверсии для исследуемого образца.

#### Контрольные вопросы

- 1. Чем вызвано возникновение ЭДС Холла при протекании электрического тока по проводнику, помещенному в магнитное поле?
- 2. Как зависит ЭДС Холла от проекции магнитной индукции на направление, перпендикулярное направлению тока?
- 3. Как зависит ЭДС Холла от силы электрического тока в проводнике?
- 4. Записать выражение для силы Лоренца, действующей на движущийся заряд в магнитном поле.
- 5. Изобразить направление силы Лоренца, указать полярность возникающей ЭДС Холла для проводника прямоугольной формы при заданных направлениях тока через проводник и индукции магнитного поля.
- 6. Вывести выражение для ЭДС Холла, считая известными концентрацию  $n$  и заряд  $q$  носителей тока в проводнике.
- 7. Почему в работе используется полупроводниковый образец, а не металл?
- 8. Что такое температура инверсии эффекта Холла? В каких полупроводниках может наблюдаться инверсия знака ЭДС Холла?
- 9. Чем обусловлена температурная зависимость эффекта Холла в полупроводниках?
- 10. Получите выражение для постоянной Холла R с учетом собственной проводимости полупроводника.
- 11. Какие характерные изменения на графике из второго упражнения могли бы свидетельствовать о замене образца с pтипом проводимости на образец с проводимостью n-типа?

#### Литература

1. Алешкевич В.А. Электромагнетизм. – М. Физматлит, 2014, Лекция 24.

### Лабораторная работа 5.2

# **СЕГНЕТОЭЛЕКТРИКИ**

# Цель работы

Исследование диэлектрических свойств сегнетоэлектрика триглицинсульфата (ТГС): процессов поляризации, изменения спонтанной поляризованности при сегнетоэлектрических фазовых переходах.

#### Идея эксперимента

Наблюдая и фиксируя петли сегнетоэлектрического гистерезиса, получаемые при разных амплитудных значениях напряжения, сегнетоконденсатору, исследуется приложенного к пронесс поляризации кристаллов ТГС. Изучая трансформацию петель гистерезиса при повышении температуры вплоть до температуры фазового перехода, изучается характер изменения спонтанной поляризованности ТГС в полярной области.

## Теория

По сравнению с обычными диэлектриками сегнетоэлектрики обладают рядом отличительных особенностей, а именно:

- 1) большие значения диэлектрической проницаемости  $(\epsilon \sim 10^3 10<sup>4</sup>$ ;
- 2) нелинейная зависимость поляризованности P **OT** напряженности электрического поля Е и, как следствие, зависимость  $\varepsilon$  or E;
- 3) явление сегнетоэлектрического гистерезиса;
- 4) резкие максимумы диэлектрической проницаемости при температурах, соответствующих границам полярной области.

Наличие спонтанной поляризованности у сегнетоэлектриков связано с особенностями их кристаллической структуры, в частности, с отсутствием центра симметрии кристаллической решетки. В этом случае "центры тяжести" положительных и отрицательных зарядов в элементарной ячейке не совпадают, и она обладает собственным дипольным моментом. Сильное электривзаимолействие поляризованных ПРИВОЛИТ ческое ячеек  $\mathbf{K}$ упорядоченному расположению их дипольных моментов, ориентирующихся преимущественно параллельно друг другу в направлении, называемом полярной осью кристалла. Такое взаимосогласованное расположение дипольных моментов в отсутствие

внешнего электрического поля и обеспечивает состояние спонтанной поляризованности. Однако сегнетоэлектрический кристалл в целом (образец сегнетоэлектрика) в отсутствие внешнего электрического поля не может быть поляризован однородно по всему макроскопическому объему, так как однородно поляризованный образец сам является источником сильного электрического поля, обладающего большой энергией (рис. 5.13 а). Для устойчивой в термодинамическом отношении системы (а сегнетоэлектрический кристалл, безусловно, устойчив) такая ситуация энергетически не выгодна. Условие устойчивости, т.е. минимальность полной энергии сегнетоэлектрического образца, достигается путем самопроизвольного разбиения макроскопического объема кристалла на области, спонтанно поляризованные, но отличающиеся направлением вектора поляризации,  $-\frac{\partial u}{\partial x}$ ектрические домены. При этом средний дипольный момент макроскопического образца стремится к нулю, а энергия вызванного им внешнего электрического поля заметно уменьшается (рис. 5.13б, 5.13в). При образовании доменов полная энергия системы возрастает за счет роста энергии увеличивающихся по площади границ между доменами – доменных стенок. Баланс между этими двумя процессами определяет в конечном итоге характерный линейный размер доменных областей ( $\sim 1$  мкм).

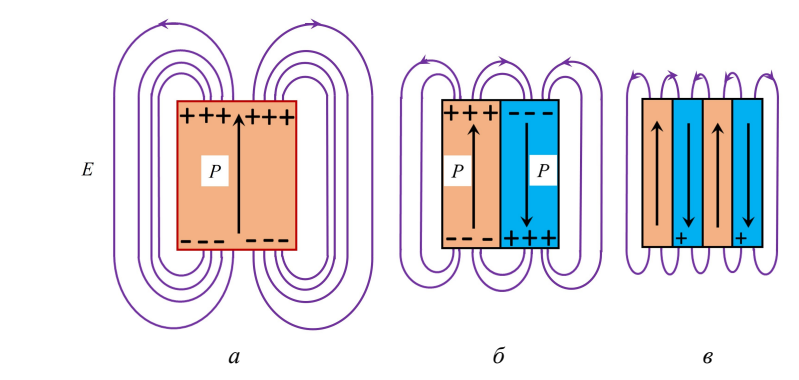

Рис. 5.13. К объяснению возникновения доменов.

Итак, в отсутствие внешнего электрического поля спонтанная поляризованность полидоменного сегнетоэлектрического образца не проявляется, а существует как бы в скрытом виде.

При наложении внешнего электрического поля вдоль полярной оси кристалла в образце сегнетоэлектрика развивается процесс поляризации. С ростом напряженности поля полный электрический момент образца увеличивается (см. рис. 5.14) по двум причинам: во-первых, из-за развития индуцированной поляризации, вовторых, вследствие возрастания спонтанной составляющей этого процесса.

Индуцированный дипольный момент Ринд возникает в результате смещения электронных оболочек относительно ядер (электронная поляризация), а также разноименно заряженных ионов друг относительно друга (ионная поляризация). Этот процесс в сегнетоэлектриках аналогичен поляризации обычных диэлектриков, при этом Ринд линейно зависит от напряженности внешнего электрического поля. При небольших значениях Е в сегнетоэлектрике часто имеет место только этот линейный процесс (участок  $OA$  на рис. 5.14).

Начиная с некоторых значений напряженности внешнего поля (Ел на рис. 5.14), к индуцированной поляризации подключается процесс «проявления» спонтанной поляризации - процесс переориентации дипольных моментов доменов, рост энергетически «выгодных» доменов за счет менее «выгодных» (явление лвижения ломенных стенок), при этом «выгодной» является ориентация доменов с дипольобразующими ными моментами, острые углы с направлением внешнего электрического поля. В результате этого процесса спонтанная

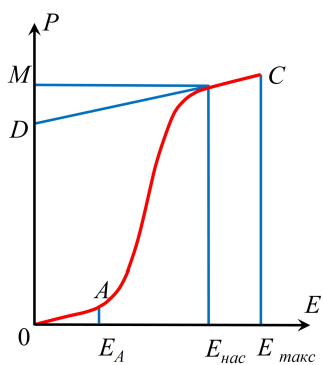

Рис. 5.14. Зависимость полной поляризованности сегнетоэлектрика от напряженности электрического поля.

поляризованность  $P_{cn}$  образца возрастает, причем, как отмечалось выше, нелинейно с увеличением напряженности поля: небольшое изменение Е приводит к значительному увеличению P<sub>cn</sub> (участок  $AB$  рис. 5.14).

«Запаздывание» включения спонтанной поляризации по сравнению с индуцированной обусловлено большой инерцией процессов, связанных с доменами. Правда, у некоторых кристаллов-сегнетоэлектриков при наложении внешнего электрического поля оба типа поляризации возникают практически одновременно, и тогда у кривой  $P(E)$  (см. рис. 5.14) линейный участок AB отсутствует.

При некотором значении напряженности поля наступает момент, когда дипольные моменты всех доменов будут сориентированы вдоль поля (точка В на графике рис. 5.14), что делает образец фактически монодоменным. Это - эффект насыщения спонтанной поляризации, Е<sub>нас</sub> - поле насыщения. Дальнейшее возрастание Р при увеличении Е будет обеспечено лишь продолжающимся ростом  $P_{\text{min}}$ , и кривая AB сменится прямолинейным участком ВС (рис. 5.14). Экстраполяция ВС к оси ординат позволяет 1) увидеть характер нарастания индуцированной поляризованности (прямая  $DBC$  параллельна прямой  $OA$ ), 2) определить величину спонтанной поляризованности насыщения сегнетоэлектрического кристалла  $P_{c}$ <sub>сл.нас</sub>, соответствующую отрезку ОД. Индуцированная поляризованность Ринд при поле насыщения  $E_{\text{Hac}}$  соответствует отрезку  $DM$ .

На рис. 5.15 дано схематическое изображение доменной структуры сегнетоэлектрика, соответствующее различным сталиям развития процесса поляризации.

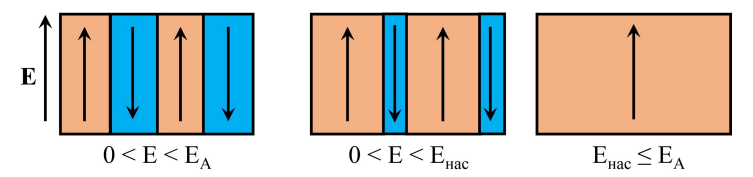

Рис. 5.15. Изображение доменной структуры сегнетоэлектрика, соответствующей различным сталиям процесса поляризации.

Итак, вектор полной поляризации  $\langle P \rangle$  сегнетоэлектрического кристалла слагается из двух составляющих:

$$
\mathbf{P} = \mathbf{P}_{\text{cn}} + \mathbf{P}_{\text{HHA}}.\tag{5.28}
$$

При этом вектор электрического смещения **D** имеет три компонента:

$$
\langle D \rangle = \varepsilon_0 \langle \varepsilon \rangle \langle \mathbf{E} \rangle = \varepsilon_0 \mathbf{E} + \mathbf{P} = \varepsilon_0 \mathbf{E} + \mathbf{P}_{\text{cn.}} + \mathbf{P}_{\text{HH.A.}}, \tag{5.29}
$$

где  $\langle E \rangle$  – среднее макроскопическое поле в сегнетоэлектрике. Векторы Е и  $P_{\text{min}}$  имеют одинаковое направление, а вектор  $P_{\text{cm}}$ может в общем случае не совпадать с вектором Е (анизотропия поляризуемости).

Нелинейный характер зависимости  $D(E)$  следствием нелинейной зависимости диэлектрической проницаемости  $\varepsilon$  от  $E$ , причем само понятие диэлектрической проницаемости становится неоднозначным. Формально из уравнения (5.29) можно определить два значения этой характеристики сегнетоэлектрика:

статическая проницаемость

$$
\varepsilon = \frac{1}{\varepsilon_0} \frac{D}{E},\tag{5.30}
$$

и дифференциальная проницаемость

$$
\varepsilon_{\text{mu}\phi\phi} = \frac{1}{\varepsilon_0} \frac{\partial D}{\partial E} = 1 + \frac{1}{\varepsilon_0} \frac{\partial P}{\partial E},\tag{5.31}
$$

Зависимости є и є<sub>дифф</sub> от напряженности поля нелинейны и имеют максимумы при разных значениях Е.

Поляризация сегнетоэлектрика необратимым является процессом, а зависимость поляризованности от напряженности поля - неоднозначна. Значения P определяются не только величиной внешнего поля, но зависят еще и от предшествовавших состояний поляризации.

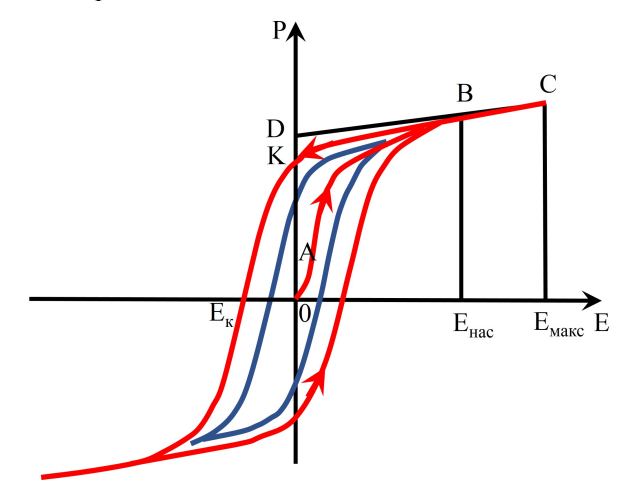

Рис. 5.16. Петля гистеризиса поляризованности сегнетоэлектрика.

При включении электрического поля, вначале увеличение Е вызывает нелинейный рост Р (кривая ОАВС на рис. 5.16). Если затем уменьшать электрическое поле от значения Емакс до нуля, в области «проявления» спонтанной поляризации спадает иначе, чем нарастала (кривая ВК на рис. 5.16). При полном отключении внешнего электрического поля образец остается макроскопически поляризованным. Отрезок ОК на рис. 5.16 соответствует этой остаточной поляризованности Р<sub>ост</sub>.

При дальнейшем циклическом изменении электрического поля зависимость P(E) изображается симметричной петлеобразной кривой, называемой петлей гистерезиса (рис. 5.16). Петля с наличием участка ВС (т.е. когда максимальное поле, приложенное к образцу, превышает поле насыщения  $E_{\text{mac}}$ ) является предельной (или максимальной), так как спонтанная поляризация образца, представляемая такой кривой, реализована полностью.

Таким образом, спонтанная поляризованность сегнетоэлектрика и связанное с нею явление диэлектрического гистерезиса в определенной, особой для каждого имеют место лишь сегнетоэлектрического кристалла, области полей и температуры.

Спонтанная поляризация и все процессы, обусловленные ею, существуют в сегнетоэлектрическом кристалле в области температур, называемой областью полярной фазы. На границах этой области сегнетоэлектрики испытывают фазовые превращения, переходя И3 полярной фазы  $\bf{B}$ новые молификации. кристаллическое строение которых не допускает существования спонтанной поляризации. Температуры, при которых наблюдаются сегнетоэлектрические фазовые переходы, называются Кюри сегнетоэлектрическими точками  $T_{\kappa}$ . B этих точках происходят резкие изменения характеристик вещества, связанных непосредственно с его кристаллической структурой.

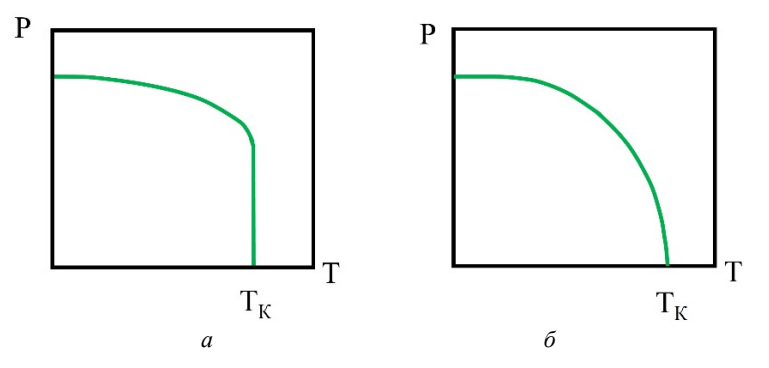

Рис. 5.17. Зависимости  $P(T)$  в области фазового перехода:  $a - I$  рода,  $\ddot{o} - II$  рода.

Первое и главное изменение – отсутствие спонтанной поляризованности. В точке Кюри процесс спонтанной поляризации либо скачком (рис. 5.17*а*), это – фазовый переход I рода, например, в титанате бария; либо P плавно уменьшается до нуля (рис. 5.17б) – фазовый переход II рода, например в сегнетовой соли. Резкие изменения претерпевает в точках Кюри и диэлектрическая проницаемость сегнетоэлектрика. Зависимость  $\varepsilon(T)$ имеет резкий максимум при  $T = T<sub>K</sub>$ (рис. 5.18).

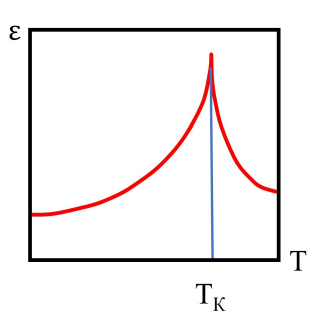

Рис. 5.18. Зависимость  $\varepsilon(T)$ при фазовом переходе.

#### Эксперимент

#### Экспериментальная установка

Внешний вид экспериментальной установки показан на рис. 5.19. Она состоит из измерительного блока (1), персональной ЭВМ (2) и блока сопряжения (3).

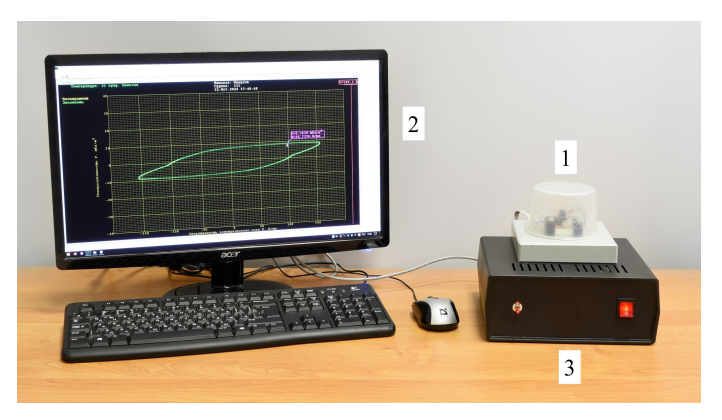

Рис. 5.19. Вид экспериментальной установки.

Сегнетоконденсатор является элементом классической электрической схемы для наблюдения петель гистерезиса (рис. 5.20). Напряжение питания  $U_{\text{bx}}$  в схему поступает с выхода повышающего трансформатора Тр. В схему входит делитель напряжения на сопротивлениях  $R_1$  и  $R_2$ , параллельно которому подсоединена цепочка из двух последовательно соединенных конденсаторов: сегнетоконденсатора  $C_x$  с исследуемым образцом ТГС и эталонного конденсатора  $C_{\text{3T}}$ , причем  $C_{\text{3T}} >> C_{\text{x}}$ .

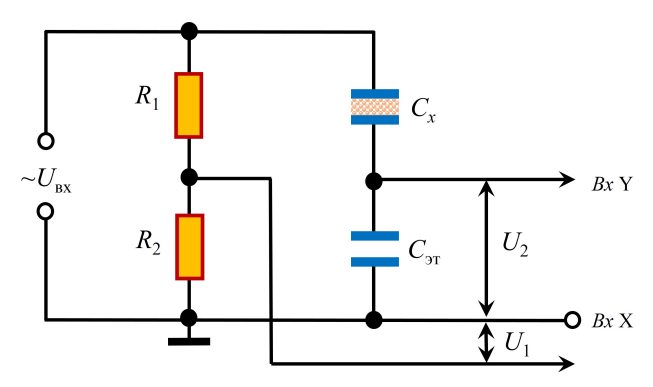

Рис. 5.20. Электрическая схема измерительной части установки.

Выходными напряжениями схемы являются:  $U_1$  - падение напряжения на сопротивлении  $R_2$  (Bx X), и  $U_2$  – напряжение на эталонном конденсаторе  $C_{\text{3T}}$  (Bx Y). Принимая во внимание, что сопротивление участка цепи, содержащего конденсатор, обратно пропорционально его емкости  $R_C = 1/\omega C$ , и учитывая соотношение  $C_{\text{3T}}$  и  $C_{\text{x}}$ , можно считать, что практически все напряжение  $U_{\text{ax}}$ к сегнетоконденсатору  $C_x$  и создает в приложено нем электрическое поле с напряженностью  $E = U_{\text{ex}}/d$ , где  $d$  – толщина пластинки сегнетоэлектрика. Из схемы видно, что напряжение  $U_1$ , являясь частью напряжения  $U_{\text{ax}}$ , пропорционально напряженности поля в сегнетоэлектрике:

$$
U_1 = U_{R_2} = \frac{R_2}{R_1 + R_2} U_{\text{bx}} \sim E \,. \tag{5.32}
$$

Напряжение  $U_2$  пропорционально заряду  $O_{3x}$  на обкладках эталонного конденсатора, а значит, в силу последовательного соединения  $C_{3T}$  и  $C_{x}$ , и заряду  $O_x$  на обкладках исследуемого сегнетоконденсатора:

$$
U_2 = U_{\text{ST}} = \frac{Q_{\text{ST}}}{C_{\text{ST}}} = \frac{Q_x}{C_{\text{ST}}}.
$$
 (5.33)

Для плоского конденсатора модуль вектора элнктрической индукции  $D$  равен поверхностной плотности заряда на обкладках:

$$
D = \sigma = \frac{Q_x}{S},\tag{5.34}
$$

где  $S$  – площадь пластин сегнетоконденсатора.

Измерительный блок содержит исследуемый сегнетоконденсатор  $C_x$ , размещенный на нагревателе, и цифровой термометр (рис. 5.21).

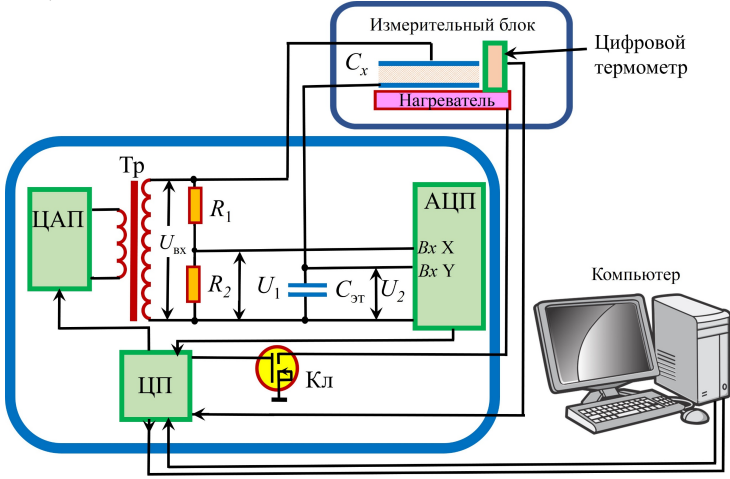

Рис. 5.21. Блок-схема экспериментальной установки.

Все элементы электрической схемы, кроме  $C<sub>x</sub>$ , размещены в блоке сопряжения (3) (рис.5.19). Там же находятся (рис. 5.21): центральный процессор ЦП; цифро-аналоговый преобразователь ЦАП (источник напряжения, питающий первичную обмотку трансформатора Тр в измерительной схеме); аналогово-цифровой преобразователь АЦП, на входы которого «Вход X» и «Вход Y» подаются напряжения  $U_1$  и  $U_2$  от электрической схемы. С выхода АЦП сигнал через ЦП поступает в системный блок персонального компьютера и отображается на его мониторе, на экране которого смещение точки по горизонтали пропорционально напряжению  $U_1$ , т.е. напряженности поля в сегнетоконденсаторе  $C_x$  (см. формулу (5.32)); а по вертикали – напряжению  $U_2$ , т. е. заряду на пластинах сегнетоконденсатора  $Q_x$  (см. (5.33)), а следовательно, и D (см. (5.34)). То есть на экране монитора будет воспроизводится зависимость  $D = f(E)$ . Так как для сегнетоэлектриков  $\varepsilon \gg 1$  (до 10<sup>4</sup>), то из (5.2) и (5.4) следует, что  $D \approx P_v$  С учетом значений параметров входящих в формулы (5.32 – 5.34):  $R_1$ ,  $R_2$ ,  $C_{3T}$ ,  $S$  и d, шкалы координатных осей Х и У экранного поля монитора М приведены в соответствие конкретным значениям  $E_x$  и  $P_v$ исследуемого образца сегнетоэлектрика. ЦП передает на экран монитора также данные с цифрового термометра.

Объект исследования. В данной работе изучаются свойства кристалла триглицинсульфата (TГС) - одного из представителей класса сегнетоэлектриков.

Триглицинсульфат (NH<sub>2</sub>CH<sub>2</sub>COOH)3H<sub>2</sub>SO<sub>4</sub> обладает сегнетоэлектрическими свойствами при комнатной температуре. Полярная фаза сохраняется до 49 °С; при этой температуре ТГС испытывает фазовый переход. На рис. 5.22 показан внешний вид кристалла  $TTC$ 

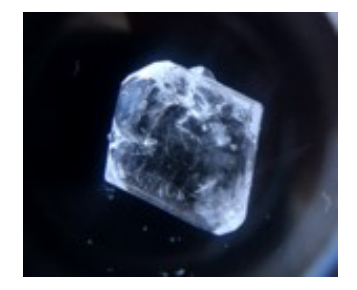

Рис. 5.22. Вил кристалла ТГС.

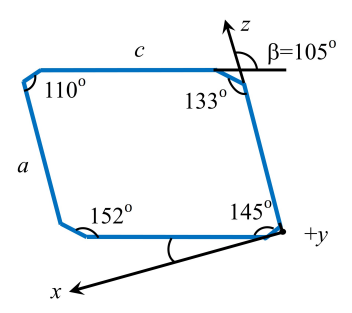

Рис. 5.23. Кристаллическая система координат используемого среза кристалла ТГС.

Выше температуры перехода кристаллическая решетка ТГС принадлежит к центросимметричной моноклинной системе.

В полярной фазе решетка остается моноклинной, но с другим набором элементов симметрии - так, центр симметрии отсутствует.

Сегнетоэлектрические свойства проявляются **TLC**  $\overline{B}$ направлении полярной оси второго порядка (моноклинная ось «b»). Габитус кристаллов<sup>1</sup> ТГС очень сложен из-за наличия большого количества граней.

<sup>&</sup>lt;sup>1</sup> Габитус (от латинского habitus - «внешность») – наружный вил кристаллов. определяемый преобладающим развитием граней тех или иных простых форм у данного минерала.

На рис. 5.23 показан план среза кристалла ТГС перпендикулярного полярной оси «b» – оси Y в декартовой системе координат.

Образец для исследований представляет собой плоско-параллельную пластинку кристалла ТГС, вырезанную перпендикулярно полярной оси «b». Плоские поверхности пластинки металлизируются, и такое устройство называется сегнетоконденсатором. Внешнее электрическое поле, прикладываемое к такому конденсатору, направлено вдоль полярной оси кристалла.

Описание работы программы. При включении ЭВМ автоматически запускается программа «Segneto». Если программа не запустилась, ее можно «запустить» при помощи двукратного нажатия на левую клавишу «мыши», предварительно наведя курсор «мыши» на картинку («иконку»), соответствующую программе.

После запуска программы появляется диалоговое окно с двумя текстовыми окошками для ввода фамилии, имени работающего студента и номера его группы (рис. 5.24). После ввода соответствующих данных на экране появляется основное окно программы. По желанию можно менять размеры этого окна. При необходимости его можно «растянуть» на весь экран.

При подключении блока сопряжения к ЭВМ в верхней части экрана фиксируются введенные данные о работающем студенте, в левом верхнем углу – температура.

Большую часть экранного поля занимает координатная сетка, в которой горизонтальная ось соответствует напряженности поля в образце Е [В/м], а вертикальная – поляризованности Р [Кл/м<sup>2</sup>]. В правой части экрана помещена вертикальная шкала напряжения питания схемы  $U_{\text{rx}}$ , в левой – надписи «Эксперимент» и «Запомнить», позволяющие запоминать текущие данные и возвращаться к проведению эксперимента.

В начальный момент программа находится в режиме «эксперимент». Входное напряжение равно нулю. При медленном повышении Uвх (перемещением с помощью курсора горизонтальной линии на шкале входного напряжения) на координатной сетке будет появляться фигура петли гистерезиса того или иного вида и размера в зависимости от положения горизонтального отрезка на шкале напряжений.

Для сохранения результатов эксперимента необходимо нажать левую клавишу «мыши» в то время, когда курсор «мыши» находится в поле команды «Запомнить». При этом появляется надпись «Память N», где «N» – номер ячейки, в которую были записаны петля гистерезиса и текущая температура.

Слева от записи «Память N» находится квадратик с крестиком. Нажимая на левую клавишу «мыши» в то время, когда курсор «мыши» находится в поле квадратика, можно очистить эту ячейку.

При активизации команды «Память N» (курсор, левая клавиша «мышки») на экране (рис. 5.25) появляется содержимое ячейки с номером «N2» (петля гистерезиса и температура).

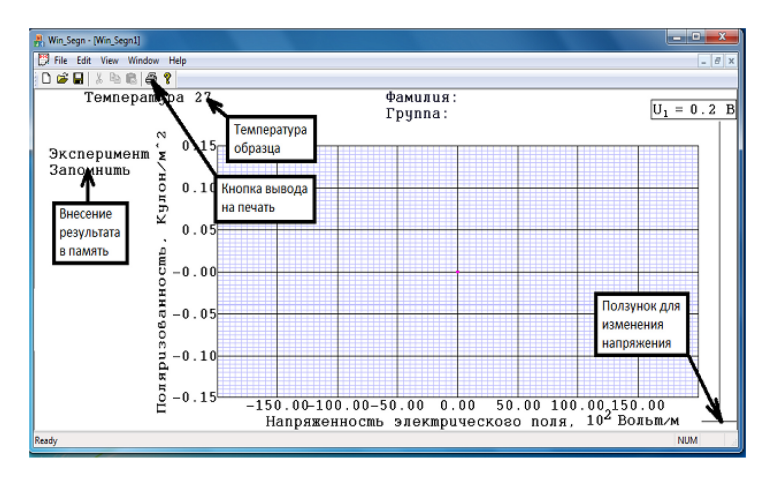

Рис. 5.24. Меню программы управления экспериментальной установкой.

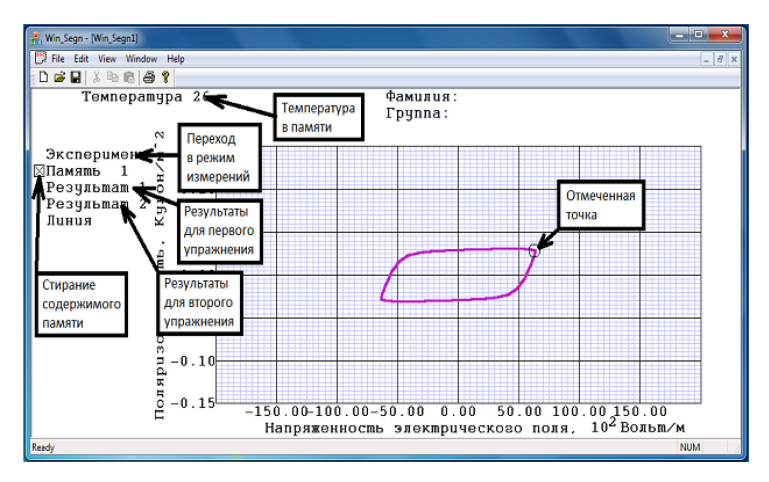

Рис. 5.25. Меню управления экспериментом.

Для того чтобы видеть на экране петлю гистерезиса и температуру в режиме реального экспериментального времени, нужно активировать команду «Эксперимент».

Обработка данных, записанных в память компьютера, производится следующим образом. Необходимо выбрать нужную ячейку памяти, подвести к ней курсор и нажать на левую клавишу «мышки». При этом на экране появляется петля гистерезиса. Курсор подводится к нужной части петли (в зависимости от упражнения) и нажимается левая клавиша «мышки». Вокруг выбранной точки появляется окружность, свидетельствующая о том, что координаты этой точки занесены в память программ «Результат 1» (упр. 1) или «Результат 2» (упр. 2), названия которых сразу же появляются на экране монитора.

После того, как все нужные ячейки памяти обработаны, следует активизировать программы «Результат 1» – для первого упражнения или «Результат 2» – для второго. При этом на экране появляется кривая графического представления функций P(E) – («Результат 1») или Р(Т) – («Результат 2»).

Полученные таким образом графические данные можно распечатать на принтере. Для этого следует подвести курсор к кнопке панели инструментов с изображением принтера и нажать на левую клавишу «мыши», после чего откроется стандартное окно вывода данных на печать. Достаточно просто нажать левую клавишу «мыши», предварительно наведя курсор на клавишу «печать».

# Проведение эксперимента

Подготовка к работе. Для подготовки установки к работе произведите следующие действия.

1. В случае, если монитор отключен, включите монитор (нажать на фигурную кнопку в правом нижнем углу монитора). Если монитор находится в «спящем» режиме (фигурная кнопка мигает), нажимать на нее не нужно.

2. В случае, если системный блок отключен, включите его, нажав на кнопку, находящуюся в нижней части системного блока справа.

3. После загрузки операционной системы появится меню выбора пользователя, в котором необходимо выбрать пункт «Студент».

4. После входа в систему автоматически запустится программа для работы с экспериментальной установкой. Если

этого не произошло, двукратно нажмите левую клавишу «мыши», предварительно установив курсор мыши на иконку с надписью «segneto».

5. В начале работы программа выдает диалоговое окно с текстовыми полями для ввода фамилии студента и номера группы. Введите свои данные. (Они будут сохраняться при проведении эксперимента, при обработке и распечатке полученных результатов и нужны для идентификации автора работы.)

6. Далее на экране монитора появляется рабочее поле основное окно программы. Увеличьте масштаб поля на весь экран.

7. Включите питание блока сопряжения (красный переключатель в правой части блока). На экране должны появиться оси координат Р и Е, ось  $U_{\text{BX}}$ , надписи с командами возможных действий и температура образца. На рабочем поле в начале координат - светящаяся точка сигнала.

8. Убедитесь, что выключатель нагревателя (красный тумблер в левой части блока сопряжения) находится в нижнем положении (нагреватель отключен). Если он находится в верхнем положении, переключите его в нижнее.

Установка готова к работе.

#### Упражнение 1. Процесс поляризации в кристалле ТГС

Развитие процесса поляризации в сегнетоэлектрических кристаллах при возрастающем по величине электрическом поле исследуется путем наблюдения изменения петель гистерезиса при изменении напряжения, приложенного к сегнетоконденсатору, т.е. напряженности электрического поля в нем.

В данном упражнении измеряются петли гистерезиса при различных амплитудах напряжения.

#### Измерения

1. С помощью курсора горизонтальной линии на шкале напряжения установите 5 В.

2. Запишите вид петли гистерезиса в память компьютера, нажимая левую клавишу «мыши», предварительно наведя курсор на надпись «запомнить». При этом появляется надпись «Память 1».

3. Сразу же после занесения в память очередной петли гистерезиса надо курсором вновь активизировать команду «Эксперимент», повысить напряжение  $U_{\text{ax}}$  на 10 В и внести в память новую петлю (при этом появляется надпись «Память «2»). Учтите, что при малых E регистрируется линейная зависимость P(E), обусловленная изменением лишь индуцированной компонентой поляризации. Желательно зафиксировать границу этой области линейного изменения **Р** от Е для изучаемого кристалла.

4. Повторите пп.1-3 для других значений  $U_{\text{rx}}$ . Всего для получения первичной кривой Р(Е) в ТГС необходимо записать в память компьютера около 15 петель гистерезиса и пройти таким образом всю область изменения  $U_1$ . В области быстрого нарастания спонтанной поляризации фиксировать петли чаще.

5. По завершении этого этапа исследования уменьшите до 0 приложенное напряжение.

#### Обработка результатов

1. Подведя курсор «мыши» к одной из надписей «Память 1», нажмите левую клавишу «мыши». На экране появится петля гистерезиса, занесенная в память соот-

ветствующей ячейки памяти компьютера (рис. 5.26).

2. Подведие курсор к вершине петли, т.е. к точке, соответствующей максимальным значениям  $P$  и  $E$  (значения можно определить, используя координатную сетку или данные, появляющиеся в окошечке, связанном с курсором), и нажмите левую клавишу «мыши». Выбранная точка обво-

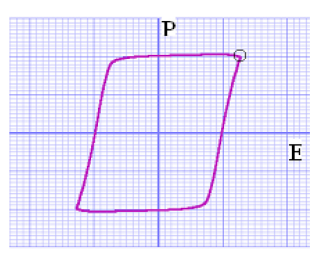

Рис. 5.26. Вид петли гистерезиса, получаемой в упр.1.

дится окружностью и ее координаты запоминаются (рис. 5.26). После этого слева от координатной сетки появляется надпись «Результат 1».

3. Повторите пп. 1, 2 для других, занесённых в ячейки памяти результатов, последовательно вызывая их из памяти компьютера.

4. Наведите курсор на надпись «Результат 1», нажмите левую клавишу «мыши». На экране появятся экспериментальные точки, соответствующие зависимости  $P_{\text{norm}}(E)$  для кристалла ТГС.

Программа, включенная в «Результат 1», позволяет также по памяти. данным. занесенным  $\overline{B}$ ячейки получить данные зависимости  $\varepsilon_{\text{3}\phi\phi}(\mathbf{E})$  триглицинсульфата. При активизации программы «Результат 1» одновременно с экспериментальными точками  $\phi$ ункции  $P_{\text{nom}}(E)$  на экране появляются точки функции  $\varepsilon_{\text{sub}}(E)$ .

4. Результат распечатайте (нажать левую кнопку «мыши». предварительно наведя курсор на клавишу «печать»).

Упражнение 2. Температурная зависимость спонтанной поляризованности ТГС

## Измерение

1. Перед выполнением упражнения очистите все ячейки памяти от данных, полученных в результате выполнения первого упражнения, нажимая на левую кнопку «мыши», предварительно подведя ее к квадратикам с крестиками, расположенным слева от надписей «Память N».

2. Изменяя с помощью курсора положение горизонтальной линии на шкале напряжений, т.е. меняя амплитуду приложенного напряжения, получите петлю насыщения – наибольшую, по возможности, с линейными участками.

3. Командой «Запомнить» запишите вид петли и температуру (значение температуры высвечивается в верхнем левом углу меню) в память компьютера.

4. Включите нагреватель, переведя в верхнее положение красный тумблер, расположенный в левой части блока сопряжения.

5. Не меняя амплитуды прикладываемого напряжения, следите за температурой. При температурах до 35С запишите в память петлю и значение температуры (нажимать кнопку «Запомнить») через каждые 5 градусов, при температурах от 35 до 45°С – через каждые 3 градуса, далее в области температур от 46 до (52–  $55$ )°С – через 1 градус<sup>2</sup>. Ориентиром для завершения нагревания является температура превращения петли гистерезиса в прямую линию («схлопывание» петли) – температура Кюри ТГС. Каждый раз, после запоминания результатов, не забывать сразу же активизировать команду «Эксперимент» нажатием на соответствующую кнопку.

6. Выключите нагреватель.

# Обработка результатов

1. Наведя курсор на надпись «Память 1», нажмите левую клавишу «мыши». На экране появится петля гистерезиса, занесенная в первую ячейку памяти ЭВМ (рис. 5.27).

2. Подведите курсор «мыши» к точке петли гистерезиса, соответствующей максимальным значениям Р и Е (значение напряженности поля Е в этом упражнении меняться не должно)

 $\overline{a}$ 

<sup>&</sup>lt;sup>2</sup> При нагревании до 60°С срабатывает защита от перегрева и нагреватель автоматически отключается.

(точка 1), и нажмите левую клавишу «мыши». При этом вокруг точки появится окружность (см. рис. 5.27), значение Р будет записано в память компьютера.

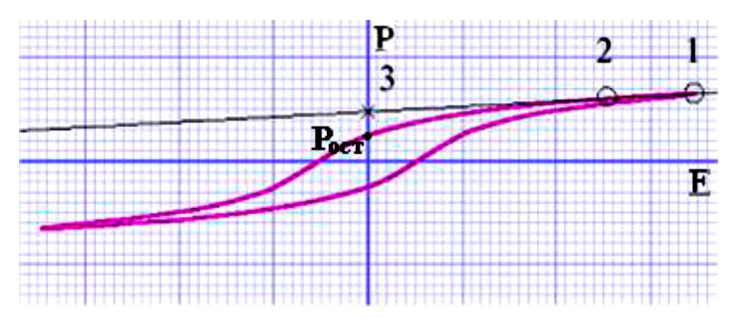

Рис. 5.27. Вид петли гистерезиса, получаемой в упр. 2.

3. Нажать кнопку команды «Линия» (петля гистерезиса при этом не исчезнет).

4. Подведите курсор к другой точке на этом же прямолинейном участке петли (точка 2 на рис. 5.27) и вновь нажмите на левую клавишу. Новая точка также обведется кружком, между выделенными точками и далее – до пересечения с осью ординат – возникнет прямая линия – касательная к петле гистерезиса. В месте пересечения линии с осью Р появится крестик (точка 3 на рис.5.27). Координаты именно этой точки соответствуют максимальному значению спонтанной поляризованности, т.е. поляризованности насыщения, кристалла ТГС при данной температуре. В силу того, что в кристалле ТГС петля гистерезиса имеет «квадратную» форму, необходимо при фиксировании точек (1) и (2) обращать внимание на местоположение точки (3). Её координата Р3 не должна превышать координат точек (1) и (2), но быть не ниже точки на оси Р, соответствующей значению Р<sub>ост</sub>.

5. Повторите пп. 1-3 для других температур (выводя результаты на экран монитора, как описано в п.1).

6. После обработки всех петель гистерезиса нажмите левую клавишу «мыши», подведя курсор «мыши» к надписи «Результат 2». На экране появятся экспериментальные точки значений спонтанной поляризованности в зависимости от температуры образца.

7. Результат распечатайте (нажать левую кнопку «мыши», предварительно наведя курсор на клавишу «печать»).

#### Основные итоги работы

В результате выполнения работы должны быть получены: зависимость полной поляризованности  $P_{\text{nom}}$  триглицинсульфата от напряженности Е приложенного электрического поля; зависимость диэлектрической проницаемости ТГС  $\varepsilon_{\text{sub}}$  от поля E; зависимость спонтанной поляризованности  $P_{\text{cnormal}}$  от температуры Т. По виду зависимости  $P_{\text{cnormal}}(T)$  должен быть сделан вывод о типе фазового перехода в ТГС.

#### Контрольные вопросы

- 1. Опишите основные механизмы поляризуемости атомов и ионов в диэлектрике.
- 2. В чем состоит явление поляризации диэлектриков? Какие типы поляризации имеют место в диэлектриках? В чем сущность гистерезиса в сегнетоэлектриках?
- 3. Какие вещества относят к сегнетоэлектрикам?
- 4. Дайте определение вектора поляризации (поляризованности). Как он связан с поверхностной плотностью связанных зарядов?
- 5. Какие изменения доменной структуры сегнетоэлектрика соответствуют различным участкам основной кривой поляризации.
- 6. Как величина диэлектрической проницаемости сегнетоэлектриков зависит от напряженности электрического поля?
- 7. Как величина диэлектрической проницаемости сегнетоэлектриков зависит от температуры?
- 8. В чем состоит явление гистерезиса в сегнетоэлектрике? Какие параметры сегнетоэлектриков можно определить с помощью петли гистерезиса?
- 9. При каких условиях напряжение  $U_1$ (см. рис. 5.21) можно считать пропорциональным напряженности электрического поля внутри образца?
- 10. Какова роль резисторов в измерительной схеме (см. рис. 5.21)?
- 11. При каких условиях напряжение  $U_2$  (см. рис. 5.20) можно считать пропорциональным поляризованности образца?

#### Литература

1. Матвеев А.Н. Электричество и магнетизм. Учебное пособие. 3-е изд., стер. - СПб: Издательство «Лань», 2010, §23.

2. Алешкевич В.А. Электромагнетизм. - М. Физматлит, 2014, Лекция 6.

# Лабораторная работа 5.3

# ИЗУЧЕНИЕ ОСНОВНЫХ ХАРАКТЕРИСТИК ФЕРРОМАГНЕТИКОВ

#### Цель работы

Изучение намагниченности ферромагнетика и ее зависимости от температуры; измерение температуры Кюри.

## Идея эксперимента

Измеряется гистерезис ферромагнетика в переменном магнитном поле различной напряженности и различных температурах. По изображению динамической петли гистерезиса определяются характеристики феромагнетика: индукция насыщения  $B<sub>S</sub>$  коэрцитивная сила  $H_C$ , остаточная индукция  $B_{\text{ocr}}$  и магнитную проницаемость µ. По изменению петель гистерезиса с температурой определяется температура Кюри.

#### Теория

Аномальные магнитные свойства ферромагнетиков объясняются особенностями строения их атомов. Рассмотрим строение атома железа (рис. 5.28). Он содержит 26 электронов, которые образуют четыре оболочки. Первая, ближайшая к ядру атома оболочка, содержит два 1s-электрона, вторая – восемь (2s- и 3p-электроны),

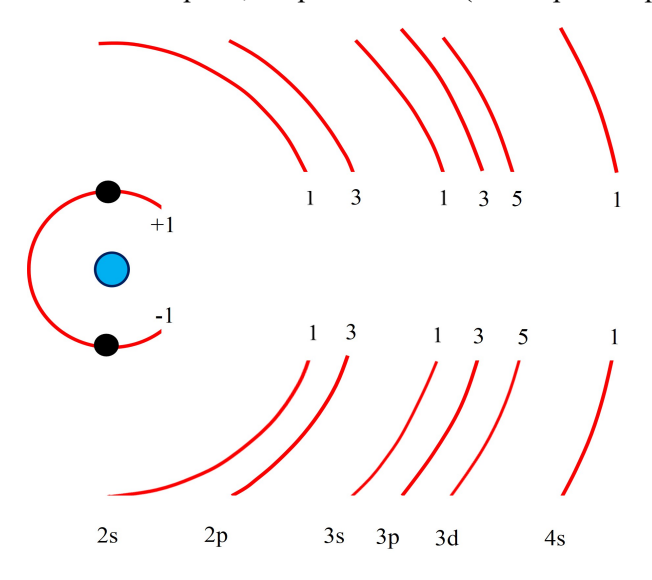

Рис. 5.28. Электронная структура атома железа.

третья – четырнадцать (3s- 3p- и 3d-электроны) и последняя – два (4s-электроны). При этом вторая оболочка состоит из двух (s и p), а третья - из трех (s, p и d) подоболочек. Третья и четвертая оболочки атома не достроены: в третьей может быть до 18 электронов, а в четвертой – до 32. Недостающие четыре электрона в третьей оболочке приходятся на подоболочку 3d.

Природа собственных магнитных моментов электронов такова, что их проекции на заданное направление принимают два значения, обозначим их знаками "+" и "-" (рис. 5.28). Полностью застроенные первая и вторая оболочки атома железа содержат одинаковое число электронов с положительными и отрицательными собственными магнитными моментами, которые взаимно компенсируют друг друга и в магнитном отношении оказываются нейтральными.

В третьей оболочке две первые подоболочки 3s и 3p нейтральны в магнитном отношении, а в оболочке 3d имеется пять электронов с *положительным* собственным магнитным моментом и один с отрицательным. Таким образом, четыре электронных спина в подоболочке 3d оказываются нескомпенсированными, и атом в целом имеет определенный результирующий магнитный момент. Наружные (валентные) электроны атома железа скомпенсированы. Итак, в общем случае, суммарный магнитный момент атомов ферромагнетика складывается из магнитных (спиновых) моментов атомов. Атомы ферромагнетиков в газовой (паровой) фазе обладают парамагнитными свойствами, а ферромагнитные свойства обнаруживаются только в твердотельном состоянии.

По современным представлениям магнитный момент ферромагнитного образца обусловлен самопроизвольной параллельной ориентацией нескомпенсированных спинов определенных электронов его атомов под действием так называемых обменных сил, т.к. подобная ориентация спинов в ферромагнетике энергетически более выгодна. Согласно Вейссу макроскопический образец ферромагнетика разбивается на множество областей самопроизвольной намагниченности (доменов), каждая их которых намагничена до насыщения. Направления векторов намагниченности отдельных доменов ориентированы так, что результирующий магнитный момент образца практически равен нулю и намагниченность оказывается равной нулю (рис. 5.29,  $H = 0$ ). Эти области разделены границами, в которых происходит поворот спинов от ориентации одного домена, к ориентации соселнего.

Обменная энергия, ответственная за параллельную ориентацию спинов, не имеет классического аналога, хотя ее природа электростатическая. Она характеризует различие в энергии кулоновского взаимодействия в случаях, когда спины параллельантипараллельны друг  $\overline{M}$ когла они другу. Энергию HЫ взаимолействия можно оценить, исходя **EN** величины T.H. температуры Кюри Т<sub>с</sub>, выше которой образец теряет свои ферромагнитные свойства. При нагревании ферромагнетиков тепловое движение мешает ориентирующему действию обменных При приближении к точке Кюри энергия обменного сил. взаимодействия становится сравнимой с тепловой энергией. необходимой для разрушения ферромагнитного состояния. Для типичного ферромагнетика – железа  $T_c = 770^{\circ}\text{C}$  ( $\approx 1000$  K). Следовательно, энергия взаимодействия (на атом)

$$
W_{\rm T} = kT_{\rm C} \approx 10^{-20} \,\mathrm{Jx} \approx 0.1 \,\mathrm{dB}.
$$

Взаимодействие, ответственное за ферромагнетизм, имеет существенно квантовый характер. Если рассматривать достаточно большой образец ферромагнитного вещества (при температуре ниже температуры Кюри), то его намагниченность окажется равной нулю (в отсутствие внешнего поля).

На рис. 5.29 показана кривая намагниченности  $I$  небольшого участка ферромагнитного образца, в котором в отсутствие внешнего поля образовалось несколько разориентированных При наложении на ферромагнетик внешнего доменов. магнитного поля  $H > 0$  объем областей, ориентация магнитных моментов которых наиболее близка к ориентации поля Н, будет расти за счет соседних областей, направления магнитных моментов которых отличаются от ориентации поля. Этот рост происходит путем смещения границ областей (рис. 5.29, области I и II). Область II соответствует необратимому смещению границ (т.е. такому смещению, при котором образец не возвращается в исходное состояние при уменьшении внешнего магнитного поля до нуля). Необратимое смещение доменных границ обусловлено дефектами кристаллической структуры, на которых они задерживаются. Преодоление границей дефектов происходит скачком. Таких скачков может быть много (> 10<sup>6</sup>). Эти скачки обусловливают ступенчатый характер кривой, изображённой на рис. 5.29 в наиболее крутой ее части (скачки Баркгаузена). При дальнейшем возрастании поля момент  $I$  начнет поворачиваться по направлению к полю H до полного с ним совпадения (рис. 5.29, область III). При некотором значении магнитного поля ферромагнетик будет состоять из одного домена с моментом, направленного вдоль поля H (рис. 5.29, область IV). Это состояние называется состоянием технического насыщения.

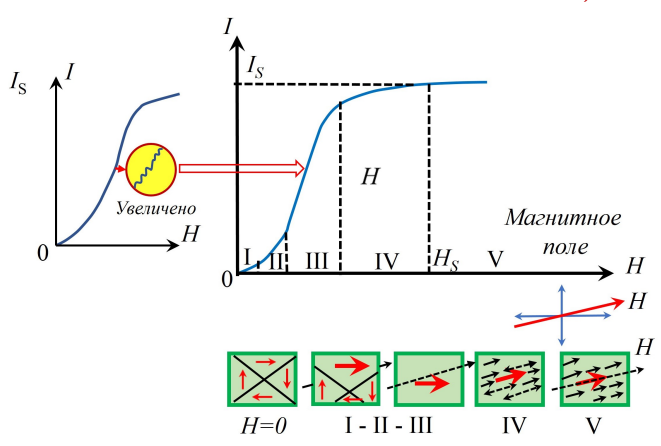

Рис. 5.29. Изменение доменной структуры ферромагнетика по мере роста напряженности внешнего магнитного поля и намагниченности образца.

При дальнейшем увеличении магнитного поля намагниченность насыщения  $I_s$  не меняет своего направления и лишь слегка увеличивается по модулю за счет так называемого *па*рапроцесса (рис. 5.29, область V), обусловленного тепловыми флуктуациями внутри образца, препятствующими параллельной ориентации всех спинов. Кривая, отображающая описанные выше процессы, носит название кривой намагничивания ферромагнетика. Отметим, что она кривая зависит от предыстории образца.

Перемагничивание ферромагнетика возникает при изменении направления его намагниченности на противоположное. Это достигается изменением величины и направления намагничиващего поля.

Замкнутые кривые на рис. 5.30 а и б называются петлями гистерезиса. Петля гистерезиса при техническом насыщении называется предельной. При дальнейшем увеличении амплитуды поля, в котором совершается перемагничивание, форма петли практически не меняется.

Поле, при котором предельная петля гистерезиса пересекает ось абсцисс, т. е. где намагниченность обращается в ноль, называют коэрцитивной силой  $H<sub>C</sub>$  ферромагнетика.

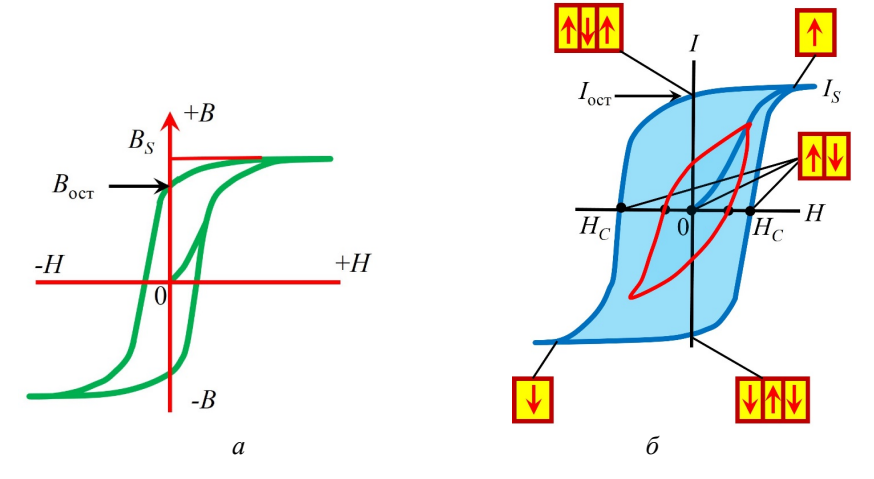

Рис. 5.30. Петля гистерезиса индукции (а) и петля гистерезиса намагниченности (б) ферромагнетика.

Намагниченность, которая остается у ферромагнетика, если, предварительно намагнитив его до насыщения, выключить магнитное поле  $(H = 0)$ , называют остаточной намагниченностью  $I_{\text{ocr}}$  (остаточной индукцией  $B_{\text{ocr}}$ ). В результате у ферромагнетика возникает большой магнитный момент, который может сохраняться и в отсутствие поля.

Спонтанная намагниченность ферромагнетиков обусловлена взаимодействием между соседними атомами, которое стремится упорядочить их спины (магнитные моменты). Если это взаимодействие настолько сильно, что все соседние спины устанавливаются параллельно друг другу, намагниченность материала достигает своего максимального значения. Возникает т.н. дальний магнитный порядок. Тепловые колебания атомов стремятся разрушить спиновое упорядочение. Поэтому ферромагнитные свойства в веществе сохраняются лишь до определенной температуры. Если ферромагнетик нагревать, способность намагничивания у него уменьшается: уменьшаются намагниченность насыщения, остаточная индукция, коэрцитивная сила и другие магнитные характеристики. Выше некоторой температуры (температуры Кюри  $T_{\rm K}$ ) самопроизвольная намагниченность исчезает, образец становится парамагнитным.

Исчезновение ферромагнитных свойств при нагревании происходит постепенно. На рис. 5.31 показана зависимость индукции насыщения от температуры. Намагниченность насыщения  $I_s$  (а также индукция  $B_s$ )

уменьшается приувеличении температуры. Принято определять температуру Кюри точкой пересечения продолжения наиболее крутого участка спада кривой намагничивания с осью абсцисс. Реально же на кривой получается небольшой «хвост»,  $\,B \neq 0\,$  при  $\,T_{\rm K}\,$  из-за парапроцесса.

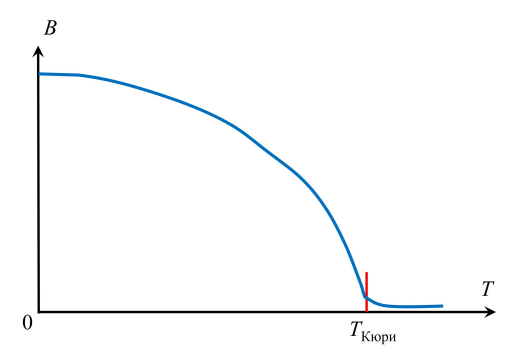

Рис. 5.31. Температурная зависимость магнитной индукции ферромагнетика.

Качественную температурную зависимость магнитной индукции ферромагнетики можно описать следующим образом. При низких температурах, когда ферромагнетик находится почти полностью в упорядоченном состоянии, разрушение параллельного расположения спинов при возрастании температуры происходит очень медленно. Однако по мере дальнейшего увеличения температуры разрушение упорядоченного состояния облегчается и в озникает лавинообразное нарастание неупорядоченного состояния. При температуре Кюри магнитный порядок нарушается и вещество становится парамагнитным.

Превращение ферромагнетика в парамагнетик является фазовым переходом 2-го рода. Рентгеноструктурными исследованиями установлено, что это превращение не сопровождается изменением структуры кристалла и, следовательно, выделением или поглощением скрытой теплоты. При приближении к температуре перехода  $T_{\rm C}$  теплоемкость, коэффициенты расширения и сжимаемости испытывают аномальное поведение (скачки), что характерно для фазовых переходов 2-го рода.

# Эксперимент

#### Экспериментальная установка

Внешний вид экспериментальной установки показан на рис. 5.32. Она состоит из специального модуля (1), в котором размещен образец; нагревателя (2); блока питания и сопряжения (3) с модулем PClab2000LT (4), который представляет собой специальную приставку к персональному компьютеру (5), позволяющую генерировать электрические сигналы различной формы (в нашем случае гармонические) с регулируемой частотой и амплитудой.

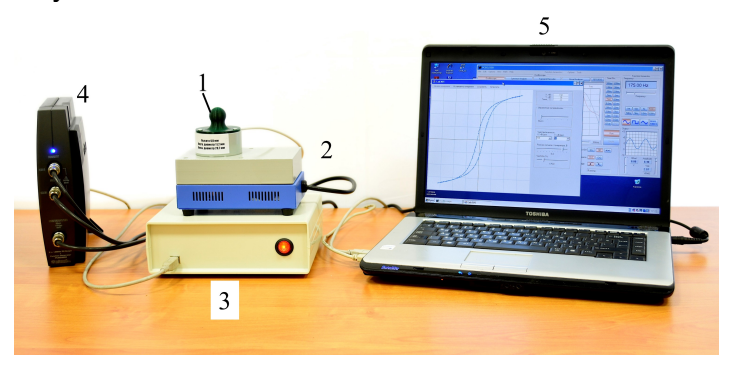

Рис. 5.32. Общий вид экспериментальной установки.

Фотография специального модуля образца (1) показана на рис. 5.33. Ферромагнитный тороидальный образец с обмотками и термопарой закреплен на диэлектрическом держателе. Провода для питания первичной обмотки и измерений выводятся через изолирующий держатель. На тороидальном сердечнике из ферромагнитного сплава находятся две обмотки  $(L_1$  и  $L_2$ ): первичная с числом витков  $N_1$  и вторичная с числом витков  $N_2$  (число витков указано на установке). Диаметр средней линии тора  $r = 14$  мм, сечение сердечника – квадрат 3 х 3 мм. Образец погружается в цилиндрическую полость нагревателя.

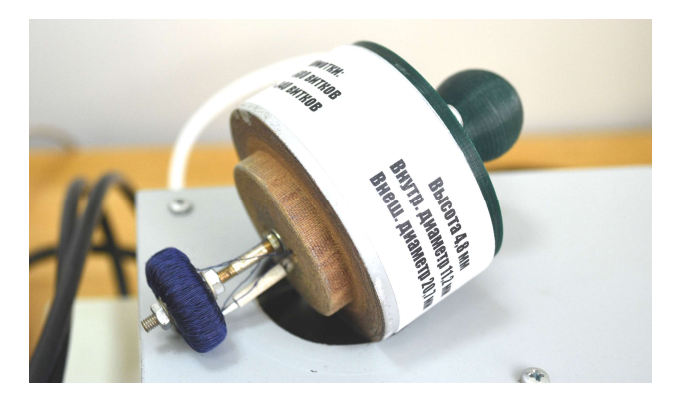

Рис. 5.33. Модуль образца.

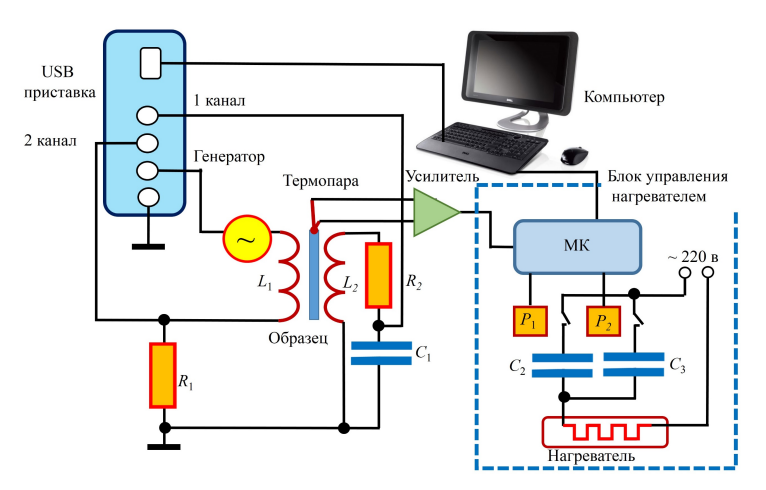

Электрическая схема установки представлена на рис. 5.34.

Рис. 5.34. Электрическая схема экспериментальной установки.

Установка состоит из двух основных частей: осциллографической приставки Velleman PCSGU250 и блока управления нагревателем, к которому дополнительно через усилитель подключается термопара, измеряющая температуру образца. Коммутация проводов, идущих от PCSGU250 к образцу, также выполнена внутри корпуса блока управления нагревателем. Управление осуществляется с помощью микроконтролера (МК).

Приставка Velleman имеет в своём составе двухканальный осциллограф и функциональный генератор, который в данной задаче работает в режиме гармонического сигнала.

Образец представляет собой ферритовое кольцо с намотанными на него двумя обмотками  $L_1$  и  $L_2$ , параметры которого указаны на наклейке на самой установке.

Первичная обмотка (L1) образца включена последовательно с генератором и токоизмерительным резистором  $R_1$  (с сопротивлением 50 Ом) и используется для создания поля, намагничивающего образец. Амплитуду гармонического напряжения можно плавно менять в пределах 0 – 10 В с помощью ползунка на экране дисплея. Падение напряжения на резисторе (пропорциональное силе тока в обмотке) измеряется вторым каналом осциллографа и используется для развёртки изображения петли гистерезиса по горизонтали (применён метод фигур Лиссажу). Напряженность намагничивающего поля H пропорционально падению напряжения на  $R_1$ .

Напряжение с другой (вторичной) обмотки через интегрирующую  $R_1C_1$  цепь подаётся на первый канал осциллографа и используется для

развёртки изображения петли по вертикали. Напряжение с конденсатора  $C_1$  пропорционально индукции магнитного поля в ферромагнетике. В результате на экране осциллографа наблюдается зависимость  $B(H)$ . имеющая форму петли гистерезиса.

Для уменьшения помех и наводок применён резистивный нагреватель, мощность которого можно регулировать подключая при помощи реле  $P_1$  и  $P_2$  последовательно с ним конденсаторы  $C_2$  и  $C_3$ . Для предотвращения перегрева последовательно с нагревателем включено и термореле на 150 °С (на схеме не указано).

Программа позволяет одновременно управлять мощностью нагревателя, параметрами сигнала, выдаваемого генератором, чувствительностью каналов осциллографа, а также отображать температуру, измеренную термопарой.

Так как при нагреве петля гистерезиса «схлопывается» довольно быстро, то для столь же быстрого сохранения экспериментальных данных (с возможностью последующей обработки) и применена программаоболочка, которая управляет приставкой Velleman через API её основной программы, а также блоком управления нагревателем.

Если при запуске не будет подключён блок управления нагревателем, то на экране будет выведено соответствующее сообщение, а температура будет всегда указана как 0 °С. Тем не менее, наблюдать петлю гистерезиса в этом режиме всё ещё возможно.

Если блок управления нагревателем подключён, но отсоединён провод, илуший к самому образцу, то температура будет всегда указана как -273 °С, а петли гистерезиса видно не будет.

Если при запуске не будет подключена приставка Velleman, то также будет выведено соответствующее сообщение (оно выдаётся основной программой PcLab2000 LT, так что может быть скрыто окном программы-оболочки), после чего включится демонстрационный режим, в котором выдаются фиктивные данные.

# Проведение эксперимента

Подготовка к работе. Для подготовки установки к работе произвести следующие действия.

1. Включите компьютер.

2. После загрузки на Рабочем столе дважды нажмите Ярлык  $Lab.305.$ 

На экране вверху появляется строка с командами Получение данных, Сохранить, Загрузить (рис. 5.35).

Справа имеется колонка серого цвета с командами управления и окошком с тремя строками данных:  $Y$ , мВ;  $X$ , мВ:  $t$ °С. Значение Y, мВ соответствует напряжению на конденсаторе С и позволяет рассчитать магнитную индукцию В в образце, X, мВ -

напряжение на  $R_1$ , позволяющее рассчитать напряженность  $H$ намагничивающего поля, а  $t^{\circ}$ С показывает температуру образца. Ниже расположен ползунок Управление нагревателем с пятью положениями: первое – Выкл и четыре последующие положения, для ступенчатого увеличения (уменьшения) мощности нагревателя.

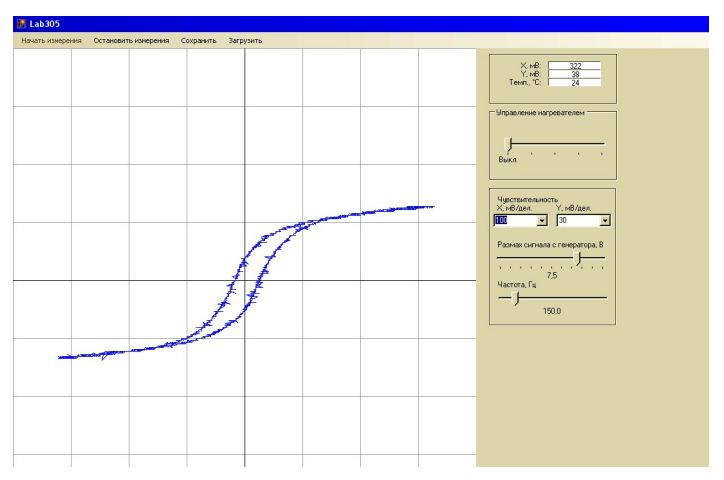

Рис. 5.35. Меню управления экспериментальной установкой.

Ниже расположены окошки для установки чувствительности в каналах X и Y. Еще ниже – ползунок Размах сигнала с генератора для установки напряжения питания цепи первичной обмотки образца от 0 до 10 В и ползунок Частота, Ги (установлено 150 Гц).

3. Включите питание блока сопряжения (красный переключатель в правой части блока 3 (рис. 5.32)).

Установка готова к работе.

# Упражнение 1. Измерение кривой намагничивания ферромагнетика и зависимости магнитной проницаемости от напряженности магнитного поля.

#### Измерение

1. Нажмите команду Начать эксперимент. Появится рабочее поле, разделенное тонкими горизонтальными и вертикальными линиями.

2. Установите размах напряжения 8 В. В команде Чувствительность <X, мВ/дел> и <Y, мВ/дел> выбрать такие значения,

чтобы петля занимала возможно большую площадь экрана, но не была обрезана (при изменении условий эксперимента, возможно, потребуется повторный выбор других значений). На экране появится гистерезисная кривая.

3. Сохраните результаты измерений (нажав команду Сохранить).

4. Уменьшите напряжение на 0,5 В. Сохранить результаты измерений.

5. Повторите пп 4, 5 вплоть до напряжения 0 В, пока петля гистерезиса еще хорошо различима. Не забывайте подбирать удобную для наблюдения чувствительность.

6. Когда необходимые данные получены, то их нужно сохранить, нажав на кнопку <Сохранить>, после чего выдаётся сообщениеподтверждение с общим числом сохранённых экспериментальных данных. Закончите эксперимент, нажав кнопку Остановить измерения.

# Обработка результатов

1. Для обработки результатов нажмите кнопку Загрузить и в появившемся окне введите номер нужного измерения.

2. Определите параметры петли первого измерения (точки  $A$ , В, С, D кривой и симметричные им точки А\*, В\*, С\*, D\* на рис. 5.36). Измерения в симметричных точках необходимы при заметной асимметрии гистерезисной кривой; в этом случае используется среднее арифметическое значение для расчета соответствующих величин  $(H_C, B_{ocm}, \text{ with } B_S)$ . Определение этих параметров производится наведением курсора мыши на интересующие точки, координаты которых отображаются в полях <X, мВ> и <Y, мВ>.

Результаты запишите в табл.5.2.

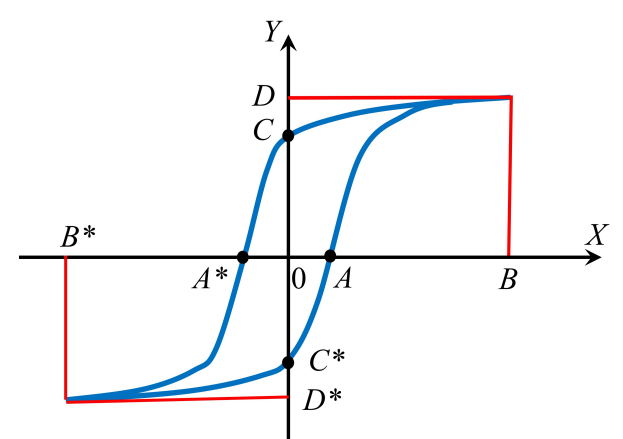

Рис. 5.36. Измеряемые отрезки на петле гистерезиса.

Таблица 5.2

Параметры петель гистерезиса

| Размах<br>сигнала с<br>генератора,<br>B | A,<br>MB | $\frac{B}{MB}$ | C,<br>MB | D,<br>MB | $A^*$<br>MB | $B^*$<br>MB | $C^*$<br>MB | $\frac{\overline{D}^*}{MB}$ |
|-----------------------------------------|----------|----------------|----------|----------|-------------|-------------|-------------|-----------------------------|
|                                         |          |                |          |          |             |             |             |                             |
|                                         |          |                |          |          |             |             |             |                             |
|                                         |          |                |          |          |             |             |             |                             |

3. Повторите обработку для всех остальных измеренных петель гистерезиса. Результаты измерений записать в табл. 5.2.

Определите индукцию насыщения  $B_s$  коэрцитивную силу  $H_c$  и остаточную индукцию  $B_{\text{ocr}}$ . Вычисление этих величин проводится по измеренным длинам отрезков 0A, 0B, 0C, 0D и симметричных отрезков 0A\*, 0B\*, 0C\*, 0D\*, используя среднее арифметическое значение для каждой пары (рис. 5.36).

Коэрцитивная сила  $H_C$  образца равна

$$
H_c = nI = \frac{N_1}{2\pi r} \cdot \frac{|0A| + |0A^*|}{2} \cdot \frac{1}{R_1},
$$
\n(5.35)

где  $n -$ число витков на единицу длины сердечника,  $I -$ ток в обмотке  $L_1$ ,  $N_1$  – число витков первичной катушки,  $r = 14$  мм,  $R_1 =$  $50 \Omega M$ 

Остаточная индукция образца В<sub>ост</sub>равна

$$
B_{\text{ocr}} = R_3 C \cdot \frac{|0C| + |0C^*|}{2} \cdot \frac{1}{N_2 S},
$$
\n(5.36)

где  $C = 4.7$  мкФ,  $R_3 = 28$  кОм,  $N_2$  – число витков вторичной обмотки,  $S = 3 \times 3$  мм<sup>2</sup>.

Индукция насыщения В<sub>S</sub> равна

$$
B_{S} = R_{S}C \cdot \frac{|0D| + |0D^{*}|}{2} \cdot \frac{1}{N_{2}S} \,. \tag{5.37}
$$

Найдите напряженность магнитного поля  $H<sub>S</sub>$ , в котором измерена индукция насыщения

$$
H_{s} = nI = \frac{N_{1}}{2\pi r} \cdot \frac{|0B| + |0B^{*}|}{2} \cdot \frac{1}{R_{1}}.
$$
 (5.38)

Рассчитайте магнитную проницаемость

$$
\mu = \frac{B_s}{\mu_0 H_s},\tag{5.39}
$$

где  $\mu_0 = 1.257 \ 10^{-8} \ \Gamma H/M$ ,

Полученные значения  $B_S$ ,  $H_C$ ,  $B_{ocr}$ ,  $H_S$ и  $\mu$  запишите в табл. 5.3.

Таблица 5.3

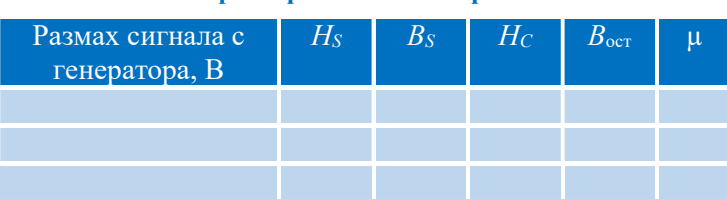

Параметры петель гистерезиса

Постройте графики зависимостей  $B_s(H_s)$  и  $\mu(H_s)$ .

На рис. 5.37 представлены типичные для ферромагнетика зависимости  $B_S(H_S)$  и  $\mu(H_S)$ 

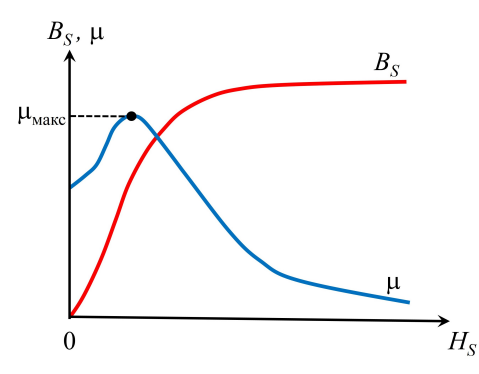

Рис. 5.37. Типичная кривая намагничивания ферромагнетика и зависимость магнитной проницаемости от напряженности магнитного поля.

#### Упражнение 2. Измерение зависимости магнитной индукции насыщения ферромагнитного образца от температуры и определение точки Кюри

#### Измерения

В данном упражнении измеряются петли гистерезиса образца в процессе его нагрева

1. Нажмите команду Начать эксперимент. Появится рабочее поле разделенное тонкими горизонтальными и вертикальными линиями.

2. Установите размах напряжения 8 В. В команде Чувствительность <X, мВ/дел> и <Y, мВ/дел> выбрать такие значения, чтобы петля занимала возможно большую площадь экрана, но не была обрезана (при изменении условий эксперимента, возможно, потребуется повторный выбор других значений). На экране появится гистерезисная кривая.

3. Сдвиньте ползунок Управление нагревателем в крайнее правое положение. Проверьте, что выключатель на блоке управления нагревателем включён.

4. Сохраните результаты измерений.

5. По мере увеличения температуры (примерно через каждые 5 ºC), значение которой отображается в поле <Темп., °С>, сохранять очередные результаты измерений (нажать на команду Сохранить). Не забывайте подбирать удобную для наблюдения чувствительность. Температуру запишите в табл. 5.4.

6. После возрастания  $T_A$ о 40°С, ползунок смещают влево на одну позицию, чтобы замедлить скорость нагрева. По достижению следующих значений 50° и 60° процедуру уменьшения мощности нагревателя повторите вплоть до отключения.

Таблица 5.4.

Индукция магнитного поля в ферромагнетике при различных температурах

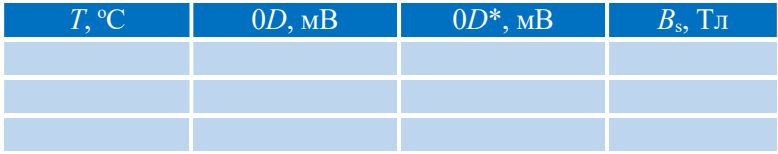

7. При вырождении петли гистерезиса в прямую линию выключить нагреватель, сдвинув ползунок Управление нагревателем в положение Выкл.

8. Нажать кнопку Остановить измерения.

После окончании измерений выключить нагреватель. Вынуть модуль образца из нагревателя и поместить рядом с полостью (для более быстрого охлаждения образца).

# Обработка результатов

1. Для обработки результатов нажмите кнопку Загрузить и в появившемся окне введите номер нужного измерения. Определите параметры петли первого измерения (точка D кривой и симметричная ей точка  $D^*$  на рис. 5.36). Результаты измерений запишите в табл. 5.4.

2. Повторить обработку для всех остальных измерений (для других температур Т). Результаты измерений запишите в табл. 5.4.

3. По формуле (5.37) вычислите значения  $B_s$  для различных температур. Результаты запишите в табл. 5.4.

4. Постройте график зависимости полученных значений  $B_s$  от температуры T и, экстраполируя кривую  $B_s = f(T)$  к значению T,  $B_s = 0$ , определите точку Кюри Тк.

#### Основные итоги работы

В результате выполнения работы должны быть измерены кривая намагничивания ферромагнетика при комнатной температуре, зависимость относительной магнитной проницаемости напряженности магнитного поля и зависимость магнитной индукции насыщения ферромагнитного образца от температуры, определена точка Кюри.

#### Контрольные вопросы

1. В чем состоит суть явлений диамагнетизма и парамагнетизма? В каких веществах эти явления проявляются?

2. Какие вещества относятся к ферромагнетикам? Назовите основные свойства ферромагнетиков.

3. Что такое ферромагнитный гистерезис? Дайте объяснение этому явлению.

4. Что называется остаточной индукцией и коэрцитивной силой?

5. Дайте объяснение явлению ферромагнетизма.

6. Почему магнитная индукция в ферромагнетиках, помещенных в магнитное поле, значительно превышает индукцию этого поля?

7. Дайте определение доменов. Какие процессы обеспечивают перестройку доменной структуры ферромагнитного образца?

8. Как происходит намагничивание и перемагничивание ферромагнетиков?

9. Что такое петля гистерезиса? Какие параметры ферромагнетика можно определить по петле магнитного гистерезиса?

10. Каким образом на намагничивании ферромагнетика сказывается его форма?

11. Объясните сущность осциллографического метода исследования ферромагнетиков.

12. Какими способами можно размагнитить образец?

13. Что характеризует относительная магнитная проницаемость  $\mu$ ?

#### Литература

1. Матвеев А.Н. Электричество и магнетизм. Учебное пособие. 3-е изд., стер. – СПб: Издательство «Лань», 2010, §42.

2. Алешкевич В.А. Электромагнетизм. – М.: Физматлит, 2014, Лекция 15.

Учебное издание

М.В. Буханов, Г.М. Николадзе, А.М. Салецкий, Д.Э. Харабадзе

# ЭЛЕКТРИЧЕСТВО И МАГНЕТИЗМ Лабораторный практикум Часть 5. Электромагнитные свойства вещества

Подписано в печать 14.07.2023 г. Формат А5. Объем 4 п.л. Тираж 50 экз.

Физический факультет МГУ им. М.В.Ломоносова 119991, Москва, ГСП-1, Ленинские гры, д.1, стр. 2

Отпечатано в соответствии с предоставленными материалами в ООО «Амирит». 410 004, г. Саратов, ул. Чернышевского, 88. Тел.: 8-800-700-86-33 | (845-2) 24-86-33. E-mail: zakaz@amirit.ru Сайт: amirit.ru